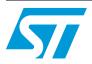

# UM0842 User manual

### EVALSPEAr320PLC evaluation board for the SPEAr320

### Introduction

This user manual describes the implementation of the SPEAr320PLC evaluation board (order code: EVALSPEAr320PLC). This evaluation board can be used to evaluate the SPEAr320 microprocessor with a variety of devices and especially its Media Independent Interface (MII) Automation mode.

The EVALSPEAr320PLC evaluation board kit comprises two boards:

- CPU board
- MII mode application board

The SPEAr320 microprocessor is mounted on the CPU board that is plugged on the MII mode application board.

The application board is equipped with two Ethernet, three RS-232, one RS-485, two CAN, SPI, I<sup>2</sup>C communication interfaces and MicroSD card socket with SDIO interface. There are also two general-purpose push-buttons, four LEDs, a temperature sensor and a potentiometer available for the user interface.

The application board also includes digital input/output serial/parallel connectors with a pinout compatible to many existing evaluation boards from ST:

- Digital input serial: STEVAL-IFP007V1
- Digital input parallel: STEVAL-IFP004V1 and STEVAL-IFP008V1
- Digital output serial: STEVAL-IFP009V1
- Digital output parallel: STEVAL-IFP002V1, STEVAL-IFP001V1 and STEVAL-IFP006V1

The application board can be powered using a standard DC power supply (7 V to 30 V DC) or directly using a 24 V DC industrial mains supply.

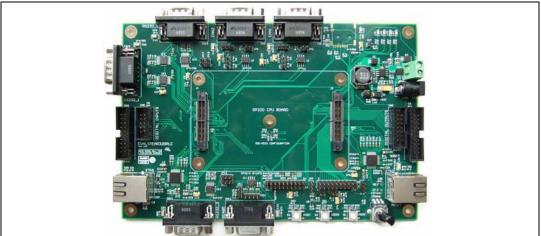

Figure 1. SPEAr320 MII mode application board

December 2010 Doc ID 16542 Rev 4 1/50

Contents UM0842

# **Contents**

| 1 | CPU   | board features                            | . 6 |
|---|-------|-------------------------------------------|-----|
|   | 1.1   | CPU board block diagram                   | . 6 |
| 2 | Appl  | ication board features                    | . 7 |
|   | 2.1   | Application board block diagram           | . 7 |
| 3 | Appl  | ication board layout                      | . 8 |
| 4 | Getti | ng started                                | . 9 |
|   | 4.1   | Unpacking                                 | . 9 |
|   | 4.2   | Connecting                                | . 9 |
|   | 4.3   | Bootinging                                | . 9 |
| 5 | Conf  | iguration                                 | 10  |
|   | 5.1   | Ethernet                                  | 10  |
|   | 5.2   | Digital input / digital output connectors | 11  |
|   | 5.3   | Controller–area network bus               | 12  |
|   | 5.4   | RS-232 and RS-485 transceivers            | 13  |
|   | 5.5   | Power supply                              | 14  |
|   | 5.6   | Temperature sensor                        | 15  |
|   | 5.7   | Potentiometer                             | 15  |
|   | 5.8   | General-purpose ADC connector             | 15  |
|   | 5.9   | General-purpose buttons (B1 and B2)       | 16  |
|   | 5.10  | LEDs                                      | 16  |
|   | 5.11  | Reset button                              | 17  |
|   | 5.12  | MicroSD card                              | 17  |
| 6 | Conr  | nectors                                   | 18  |
|   | 6.1   | CAN DB9 plug connectors (CN1 and CN2)     | 18  |
|   | 6.2   | Digital input serial connector (CN3)      | 18  |
|   | 6.3   | Digital output serial connector (CN4)     | 19  |
|   | 6.4   | Digital input parallel connector (CN5)    | 19  |
|   |       |                                           |     |

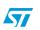

|          | 6.5     | Digital o | output parallel connector (CN6)                 | 20 |
|----------|---------|-----------|-------------------------------------------------|----|
|          | 6.6     | Etherne   | et RJ-45 connectors (CN7 and CN8)               | 20 |
|          | 6.7     | Genera    | ll-purpose ADC connector (CN9)                  | 21 |
|          | 6.8     | Genera    | ll-purpose GPIO and I2C connector (CN10)        | 21 |
|          | 6.9     | RS-485    | DB9 socket and header connector (CN11 and CN12) | 22 |
|          | 6.10    | RS-232    | 2/UART0 DB9 plug connector (CN13)               | 22 |
|          | 6.11    | RS-232    | 2/UART2 DB9 plug connector (CN14)               | 23 |
|          | 6.12    | RS-232    | 2/UART1 DB9 plug connector (CN15)               | 23 |
|          | 6.13    | MicroS    | D card connector (CN16)                         | 24 |
|          | 6.14    | Powers    | supply connectors (CN17 and CN18)               | 25 |
|          | 6.15    | SPEAr     | 320 CPU board connectors (J1 and J2)            | 25 |
| Appendix | A CI    | PU boa    | rd hardware description                         | 28 |
|          | A.1     | CPU bo    | pard layout                                     | 28 |
|          | A.2     | Block d   | escriptions                                     | 29 |
|          |         | A.2.1     | Dynamic memory subsystem                        | 29 |
|          |         | A.2.2     | Static memory subsystem                         | 29 |
|          |         | A.2.3     | USB 2.0 subsystem                               | 29 |
|          |         | A.2.4     | Debug interface                                 | 29 |
|          |         | A.2.5     | Serial interface                                |    |
|          |         | A.2.6     | Real time clock (battery powered)               |    |
|          |         | A.2.7     | General power supply                            |    |
|          | A.3     |           | pard switch and jumper settings                 |    |
|          |         | A.3.1     | Switch 1 settings                               |    |
|          |         | A.3.2     | <u> </u>                                        |    |
|          | Λ 1     | A.3.3     | Jumpers & connectors                            |    |
|          | A.4     |           | pard expansion connectors                       |    |
|          | A.5     | CPU bo    | pard bill of materials                          | 36 |
| Appendix | (B A    | pplicati  | on board bill of materials                      | 41 |
| Appendix | (C Li   | cense     | agreements                                      | 44 |
| Revision | history | y         |                                                 | 49 |

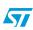

List of figures UM0842

# **List of figures**

| Figure 1.  | SPEAr320 MII mode application board                                  | 1  |
|------------|----------------------------------------------------------------------|----|
| Figure 2.  | CPU board block diagram                                              | 6  |
| Figure 3.  | Block diagram                                                        | 7  |
| Figure 4.  | Application board layout                                             | 8  |
| Figure 5.  | EVALSPEAR320PLC board with digital input and digital output cards    | 11 |
| Figure 6.  | 8/16 input channel current limiter based on SCLT3-8, STEVAL-IFP007V1 | 12 |
| Figure 7.  | CAN DB9 plug connectors pinout                                       | 18 |
| Figure 8.  | Digital input serial connector pinout                                | 18 |
| Figure 9.  | Digital output serial connector pinout                               | 19 |
| Figure 10. | Digital input parallel connector (CN5) pinout                        |    |
| Figure 11. | Digital output parallel connector (CN6) pinout                       |    |
| Figure 12. | Ethernet RJ-45 connectors (CN7 and CN8) - Front view                 |    |
| Figure 13. | General-purpose ADC connector (CN9) pinout                           |    |
| Figure 14. | General-purpose GPIO and I2C connector (CN10) pinout                 | 21 |
| Figure 15. | RS-485 DB9 socket connector CN11 pinout                              |    |
| Figure 16. | RS-485 header connector CN12 pinout                                  |    |
| Figure 17. | RS-232/UART0 DB9 plug connector (CN13) pinout                        |    |
| Figure 18. | RS-232/UART2 DB9 plug connector (CN14) pinout                        |    |
| Figure 19. | RS-232/UART1 DB9 plug connector (CN15) pinout                        |    |
| Figure 20. | MicroSD card connector (CN16) pinout                                 |    |
| Figure 21. | Power supply connector CN18 diagram                                  |    |
| Figure 22. | Power supply connector CN17 diagram                                  |    |
| Figure 23. | 86-pin connectors (J1 and J2) pinout                                 |    |
| Figure 24. | CPU board layout (top view)                                          |    |
| Figure 25. | CPU board layout (bottom view)                                       |    |
| Figure 26  | Sarial cable setting                                                 | 30 |

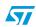

UM0842 List of tables

# List of tables

| Table 1.  | MII addresses of the Ethernet PHYs (U5 and U6)                   | . 10 |
|-----------|------------------------------------------------------------------|------|
| Table 2.  | Default configuration of the Ethernet PHYs (U5 and U6)           |      |
| Table 3.  | SMI interface configuration                                      |      |
| Table 4.  | CAN0 transceiver settings                                        | . 12 |
| Table 5.  | CAN1 transceiver settings                                        | . 13 |
| Table 6.  | UART2 RS-232/RS-485 configuration                                |      |
| Table 7.  | UARTO/RS-232 transceiver signals from the CPU board              | . 14 |
| Table 8.  | U16 DC/DC converter jumpers                                      | . 15 |
| Table 9.  | ADC conversion settings                                          |      |
| Table 10. | General-purpose LED configuration                                | . 16 |
| Table 11. | CAN DB9 plug connectors description                              |      |
| Table 12. | Digital input serial connector description                       | . 18 |
| Table 13. | Digital output serial connector description                      | . 19 |
| Table 14. | Digital input parallel connector (CN5) description               | . 19 |
| Table 15. | Digital output parallel connector (CN6) description              |      |
| Table 16. | Ethernet RJ-45 connectors (CN7 and CN8) description              | . 20 |
| Table 17. | General-purpose ADC connector (CN9) description                  |      |
| Table 18. | General-purpose GPIO and I2C connector (CN10) pinout description | . 21 |
| Table 19. | RS-485 DB9 socket connector CN11 description                     | . 22 |
| Table 20. | RS-485 header connector CN12 description                         |      |
| Table 21. | RS-232/UART0 DB9 plug connector (CN13) description               | . 23 |
| Table 22. | RS-232/UART2 DB9 plug connector (CN14) description               | . 23 |
| Table 23. | RS-232/UART1 DB9 plug connector (CN15) description               | . 24 |
| Table 24. | MicroSD card connector (CN16) description                        | . 24 |
| Table 25. | Power supply connector CN18 description                          | . 25 |
| Table 26. | Power supply connector CN17 description                          | . 25 |
| Table 27. | 86-pin connector (J1) description                                |      |
| Table 28. | 86-pin connector (J2) description                                | . 26 |
| Table 29. | Switch SW1 bits [2:1]                                            |      |
| Table 30. | Switch 1 (SoC functional configuration)                          |      |
| Table 31. | Switch 1 (debug configuration)                                   |      |
| Table 32. | Switch 1 (functional configuration)                              | . 31 |
| Table 33. | Switch 2 settings                                                |      |
| Table 34. | CPU board extension connector J12                                | . 34 |
| Table 35. | CPU board extension connector J13                                | . 35 |
| Table 36. | List of components                                               | . 36 |
| Table 37. | List of components                                               |      |
| Table 38. | Document revision history                                        | . 49 |

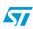

CPU board features UM0842

### 1 CPU board features

- SPEAr320 embedded MPU
- Up to 2 Gbit DDR2 333 MHz (standard 128 Mbytes)
- Up to 16 Mbyte Serial Flash memory (standard 8 Mbytes)
- Two USB 2.0 full host port channels
- One USB 2.0 host device port
- One serial port (up to 115 baud)
- JTAG Debug ports

For more information about the CPU board, please refer to *Appendix A: CPU board hardware description on page 28*.

## 1.1 CPU board block diagram

Figure 2. CPU board block diagram

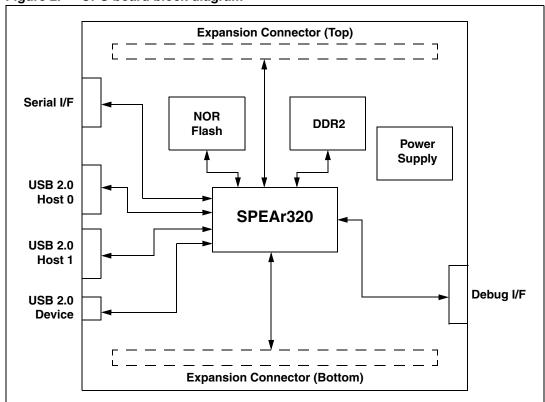

**577** 

## 2 Application board features

- 2 x Ethernet RJ-45 connectors (ST802RT1A)
- 2 x CAN DB9 plug connectors
- 3 x RS-232 DB9 plug connectors (ST3232EBTR)
- 1 x RS-485 DB9 socket connector (ST3485EBDR)
- Digital input connectors (parallel and serial) compatible with STEVAL-IFP007V1, STEVAL-IFP008V1 and STEVAL-IFP004V1 evaluation boards
- Digital output connectors (parallel and serial) compatible with STEVAL-IFP009V1, STEVAL-IFP001V1, STEVAL-IFP002V1 and STEVAL-IFP006V1 evaluation boards
- On-board temperature sensor (STLM20W87F) and potentiometer (analog input for ADC)
- Analog extension connector featuring 8 ADC lines
- General-purpose extension connector with GPIOs and I<sup>2</sup>C functionality
- DC/DC converter L7986A (+24 V / +5 V)
- MicroSD card socket
- 4 LEDs, 2 general-purpose buttons and system reset button

## 2.1 Application board block diagram

Figure 3. **Block diagram** DC/DC +5V **Button LEDs** DB9/M DB9/M Reset RS232 RS232 CAN 1 Micro SD card DB9/M CAN 2 DB9/M ST802RT1A RJ4 SPEAr™320 Digital input serial **CPU** RJ4 ST802RT1A **Board** Digital input GPIO/I2C Digital output serial Potentiometer RS232 RS485 Temperature Digital output DB9/M DB9/F ADC connector

577

# 3 Application board layout

CN3 RS232\_1/ UART1 Digital input serial CN5 DIGITAL INPUTS Digital input CN7 parallel Ethernet1 CN14 RS232\_0/ RS232\_2/ UARTO UART2 \*\*\*\* SPEAr320 Reset CPU board CN12 RS485/ UART2 CN2 CAN1 CN10 SP320 CPU BOARD GPIO, I2C. connector CN9 ADC connector CN1 CAN0 U9 Tem perature sensor \*\*\*\* B2 CN16 MicroSD button 2 card В1 User button 1 DIGITAL DUTPUTS LEDs R62 CN8 CN4 CN18, CN17 Potentiometer Ethernet2 Digital output Digital output Power plugs parallel serial

Figure 4. Application board layout

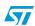

UM0842 Getting started

## 4 Getting started

### 4.1 Unpacking

Warning: This board contains static sensitive devices.

The EVALSPEAr320PLC evaluation board is shipped in protective anti-static packaging. Do not submit the board to high electrostatic potentials, and follow good practices for working with static sensitive devices.

- Wear an anti-static wristband. Wearing a simple anti-static wristband can help prevent ESD from damaging the board.
- **Zero potential**. Always touch a grounded conducting material before handling the board, and periodically while handling it.
- **Use an anti-static mat**. When configuring the board, place it on and anti-static mat to reduce the possibility of ESD damage.
- Handle only the edges. Handle the board by its edges only, and avoid touching board components.

### 4.2 Connecting

- 1. Connect a serial cable from the application board (connector CN13: RS232\_0/UART0) to a host PC (see *Figure 4: Application board layout*).
- 2. On a host PC running Windows or Linux, start the Terminal program.
- 3. Connect a power supply to the SPEAr320 PLC evaluation board as described in *Section 5.5: Power supply on page 14*.
- 4. Power on the board. The Terminal program displays a sequence of boot messages followed by the Linux console prompt.

For more information, refer to user manual UM0844 "Getting started with Linux for SPEAr" available at www.st.com/spear.

## 4.3 Bootinging

The SPEAr320 PLC evaluation board can boot a Linux kernel pre-installed in the serial NOR Flash.

At power on, the serial port outputs a brief header message with some uBoot information (uBoot version, SDK version, and some internal hardware information). At this point you can choose to:

- **Stop the system directly in uBoot**: Press the spacebar on the host computer keyboard *before* the boot delay time expires (default is 3 seconds).
- Boot Linux: The system logs you in automatically as super user and the Linux shell prompt displays on the screen.

Configuration UM0842

## 5 Configuration

### 5.1 Ethernet

There are two Ethernet PHYs (U5 and U6) available on the board that are connected through the media independent interfaces (MII) to the Ethernet MACs on the CPU board processor.

By default the MII addresses of the Ethernet PHYs are selected as shown in Table 1.

Table 1. MII addresses of the Ethernet PHYs (U5 and U6)

| Ethernet PHY | MII address |
|--------------|-------------|
| U5           | 0x01        |
| U6           | 0x02        |

By default the initial configuration of the Ethernet PHYs is selected as shown in Table 2.

Table 2. Default configuration of the Ethernet PHYs (U5 and U6)

| Function          | Default configuration                                   |
|-------------------|---------------------------------------------------------|
| Auto negotiation  | Enabled                                                 |
| 10/100 Mbits      | 100 Mbits selected for auto negotiation advertisement   |
| Half/Full duplex  | Full duplex selected for auto negotiation advertisement |
| Internal Loopback | Disabled                                                |
| Power down        | Disabled (PHY is not in Power down state)               |
| MII/RMII mode     | MII selected                                            |

There are two LEDs embedded in each RJ-45 connector (CN7 and CN8) that indicate the status of the line:

- The green LED in the connector is driven on continuously when the Ethernet link is established with the counterpart.
- The yellow LED in the connector blinks when there is TX or RX activity.

The Serial Management Interface (SMI) is part of the MII interface and is used to transfer management information between the MAC and PHY (access of the PHY registers). There are two SMI interfaces coming from each Ethernet MAC. It is possible to use only one of them to control both Ethernet PHYs or each SMI can be used separately for each PHY.

Table 3. SMI interface configuration

| Function                                                                          | Default configuration                                     |
|-----------------------------------------------------------------------------------|-----------------------------------------------------------|
| MII1_MDC, MII1_MDIO used for PHY1 (U5) and MII2_MDC, MII2_MDIO used for PHY2 (U6) | R93,R94, R95, R96 loaded<br>R27, R29 not loaded (Default) |

UM0842 Configuration

| Function                                        | Default configuration                            |
|-------------------------------------------------|--------------------------------------------------|
| MII1_MDC, MII1_MDIO used for both PHYs (U5, U6) | R93, R94, R27, R29 loaded<br>R95, R96 not loaded |
| MII2_MDC, MII2_MDIO used for both PHYs (U5, U6) | R95, R96, R27, R29 loaded<br>R93, R94 not loaded |

Table 3. SMI interface configuration (continued)

For the two Ethernet PHYs (U5 and U6 in MII mode) to function correctly, it is necessary to clock them using a 25-MHz clock. There are two ways to deliver the 25-MHz clock signal to the devices.

#### 5.2 Digital input / digital output connectors

The digital input and digital output connectors are used to extend the EVALSPEAR320PLC board with the industrial input and output cards.

The input sensors (for example, proximity switches) of the controlled industrial process are normally decoupled and connected by the current limiters based on the CLT and SCLT devices of the microcontroller. The digital outputs, also electrically decoupled, are based on high-side drivers which are used in industrial environments to switch industrial loads (valves, relays, ...) and process control. For both the inputs and outputs, we can use either serial (SPI) or parallel (GPIO) IN/OUT cards.

The EVALSPEAR320PLC board is compatible with the following cards:

- Digital input serial (CN3): STEVAL-IFP007V1
- Digital output serial (CN4): STEVAL-IFP009V1
- Digital input parallel (CN5): STEVAL-IFP004V1 and STEVAL-IFP008V1
- Digital output parallel (CN6): STEVAL-IFP002V1, STEVAL-IFP001V1 and STEVAL-IFP006V1

Controlled process **EVALSPEAR320PLC** Digital input Digital output board (high side drivers) (current limiters)

Figure 5. EVALSPEAR320PLC board with digital input and digital output cards

Configuration UM0842

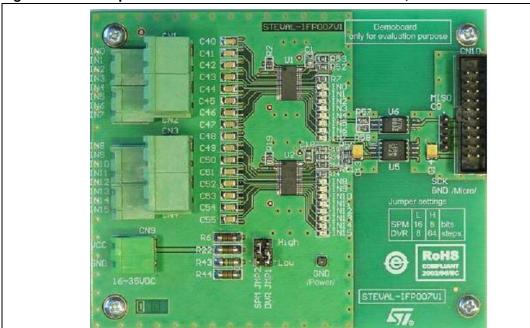

Figure 6. 8/16 input channel current limiter based on SCLT3-8, STEVAL-IFP007V1

### 5.3 Controller-area network bus

The EVALSPEAR320PLC evaluation board supports two channels of CAN2.0A/B compliant controller—area network (CAN) bus communication based on a 3.3 V CAN transceiver. High-speed mode, standby mode and slope control mode are available and can be selected by setting jumper JP1 for CAN0 and jumper JP4 for CAN1.

Table 4. CAN0 transceiver settings

| Jumper | Description                                                                                | Configuration  |
|--------|--------------------------------------------------------------------------------------------|----------------|
| JP1    | CAN0 transceiver works in Standby mode when JP1 is set.                                    | 1 2 3<br>• • • |
|        | CAN0 transceiver works in High-speed mode when JP1 is set (Default).                       | 1 2 3          |
|        | CAN0 transceiver works in Slope control mode when JP1 is open.                             | 1 2 3<br>• • • |
| JP2    | CAN0 terminal 120 $\Omega$ resistor is enabled when JP2 is loaded. Default setting: loaded | 1 2            |

12/50

UM0842 Configuration

Table 5. CAN1 transceiver settings

| Jumper | Description                                                                               | Configuration  |
|--------|-------------------------------------------------------------------------------------------|----------------|
| JP4    | CAN1 transceiver works in standby mode when JP4 is set.                                   | 1 2 3          |
|        | CAN1 transceiver works in high-speed mode when JP4 is set (Default).                      | 1 2 3          |
|        | CAN1 transceiver works in slope control mode when JP4 is open.                            | 1 2 3<br>• • • |
| JP5    | CAN1 terminal $120\Omega$ resistor is enabled when JP5 is loaded. Default setting: loaded | 1 2            |

### 5.4 RS-232 and RS-485 transceivers

There are three RS-232 DB9 plug connectors and one RS-485 DB9 socket connector with a Profibus DP compliant pinout available on the board.

UART0 features the full modem control signals and fully utilizes U10, U12 and partly U14 RS-232 transceivers. The RS232\_0 signals are available through the CN13 connector. Optionally when the U10 RS-232 transceiver is not soldered on the board, it is possible to line in RS232\_TXD and RS232\_RXD signals from the CPU board to the CN13 connector.

UART1 features only RX/TX functionality and is connected to the U14 RS-232 transceiver which RS232\_1 signals are then available from the CN15 connector.

UART2 features only RX/TX functionality and uses U13 RS232 transceiver which RS232\_2 signals are available from the CN14 connector. Optionally by setting jumpers JP12 and JP13, the UART2 RX/TX lines can be connected to the RS-485 transceiver U11 whose outputs are then available from connectors CN11 and CN12. The RS-485 transceiver U11 can be controlled through GPIO pins PL\_GPIO77 (receiver enable, R70 - pull up) and PL\_GPIO78 (driver output enable, R73 pull down). Check the ST3485 datasheet for further details about all possible transceiver configurations.

Table 6. UART2 RS-232/RS-485 configuration

| Jumper | Description                                                                     | Configuration  |
|--------|---------------------------------------------------------------------------------|----------------|
| JP11   | Connects +5.0 V to the RS-485 (R71, R72 and R74) termination network.           | 1 2 3<br>• • • |
| JOHN   | Connects +3.3 V to the RS-485 (R71, R72 and R74) termination network (Default). | 1 2 3<br>• • • |

Configuration UM0842

Table 6. UART2 RS-232/RS-485 configuration (continued)

| Jumper                           | Description                                                         | Configuration  |
|----------------------------------|---------------------------------------------------------------------|----------------|
| JP12<br>(SMD                     | UART2_TX line is connected to the RS-485 transceiver U11.           | 1 2 3<br>■ ■ ■ |
| resistor) (1)                    | UART2_TX line is connected to the RS-232 transceiver U13 (Default). | 1 2 3          |
| JP13                             | UART2_RX line is connected to the RS-485 transceiver U11.           | 1 2 3          |
| (SMD<br>resistor) <sup>(1)</sup> | UART2_RX line is connected to the RS-232 transceiver U13 (Default). | 1 2 3          |

<sup>1.</sup> The configuration of this JP is done loading a 0 ohm resistance between two different positions.

Table 7. UART0/RS-232 transceiver signals from the CPU board

| Jumper | Description                                                                                                   |
|--------|----------------------------------------------------------------------------------------------------|
| JP17   | Connects the RS232_TXD signal of the CPU board RS-232 transceiver to CN13 (UART0) Default setting: Not loaded |
| JP18   | Connects the RS232_RXD signal of the CPU board RS-232 transceiver to CN13 (UART0) Default setting: Not loaded |

# Caution: Do not fit the jumpers when the U10 RS-232 transceiver is soldered on the evaluation board.

## 5.5 Power supply

There are two options to supply the SPEAr320 PLC evaluation board:

- Connecting the +5 V voltage adapter (delivered in the EVALSPEAr320PLC package) to the J11 power voltage connector on the CPU board.
- Connecting a 7 V to 30 V DC power source (not included in the EVALSPEAr320PLC package) to either connectors CN17 or CN18 on the application board.

The input voltage is connected to the DC/DC converter U16 (L7986A or optionally L5973A).

The board is protected against overvoltages by the D4 transil diode (SM6T33A) and against possible reverse polarity voltage from an incorrect power plug-in by the D3 Schottky diode (STPS3L40U).

Warning: Do not use both Power supply options at the same time. Doing this may destroy the boards.

14/50 Doc ID 16542 Rev 4

UM0842 Configuration

Table 8. U16 DC/DC converter jumpers

| Jumper                           | Description                                                                                   | Configuration |
|----------------------------------|-----------------------------------------------------------------------------------------------|---------------|
| JP14                             | Can be used to disconnect the +5 V delivered from the DC/DC converter U16 (Default - loaded). | 1 2           |
| JP15<br>(SMD                     | For L7986A the jumper must be set (Default).                                                  | 1 2 3         |
| resistor) <sup>(1)</sup>         | Optional when L5973A would be assembled, the jumper must be set as shown at right.            | 1 2 3         |
| JP16                             | For L7986A the jumper must be set as shown at right. (Default)                                | 1 2 3         |
| (SMD<br>resistor) <sup>(1)</sup> | Optional when L5973A would be assembled, the jumper must be set as shown at right.            | 1 2 3         |

<sup>1.</sup> The configuration of this JP is done loading a 0 ohm resistance between two different positions.

### 5.6 Temperature sensor

There is an analog temperature sensor (STLM20) available on the board that is connected to the analog input AIN0 of the CPU board. It is possible to disconnect it by removing jumper JP10. The jumper is loaded by default.

### 5.7 Potentiometer

There is a 10 k $\Omega$ potentiometer available on the board connected to the analog input AIN1 of the CPU board. It is possible to disconnect it by removing jumper JP9. The jumper is loaded by default.

## 5.8 General-purpose ADC connector

Eight analog input lines are available on connector CN9. Inside the connector it is also possible to determine the range of the conversion by setting the conversion limits on the pin CN9-19 (lower limit) and CN9-1 (upper limit) via jumpers JP7 and JP8.

Configuration UM0842

Table 9. ADC conversion settings

| Jumper | Description                                                                                                    | Configuration  |
|--------|----------------------------------------------------------------------------------------------------|----------------|
| JP7    | Connects the +2.5 V ADC evaluation board ADC supply voltage to the ADC_VREFP pin of the CPU board (Default).        | 1 2 3<br>• • • |
| 017    | Connects the external ADC application supply voltage to the ADC_VREFP pin of the CPU board.                         | 1 2 3<br>• • • |
| IDO    | Connects the evaluation board GND of the ADC supply voltage domain to the ADC_VREFN pin of the CPU board (Default). | 1 2 3<br>• • • |
| JP8    | Connects the external ADC application GND (lower limit) supply voltage to the ADC_VREFN pin of the CPU board.       | 1 2 3<br>• • • |

The following relation between the pins should be guaranteed in the application:

0 V  $\leq$  CN9-1  $\leq$  CN9-3 - CN9-17  $\leq$  CN9-19  $\leq$  +2.5 V GND  $\leq$  ADC\_VREFN  $\leq$  AIN0 -AIN7  $\leq$  ADC\_VREFP  $\leq$  +2.5 V ADC

## 5.9 General-purpose buttons (B1 and B2)

There are two general-purpose buttons (B1 and B2) available on the top side of the board. Button B1 can be disconnected from the input CPU board by soldering out resistor R56 and button B2 by soldering out resistor R61.

### 5.10 LEDs

There are 4 general-purpose LEDs (LD1-LD4) available on the top side of the board. All LEDs are driven on when the related GPIO pin is driven high.

Table 10. General-purpose LED configuration

| GPIO pin  | LED |
|-----------|-----|
| PL_GPIO47 | LD1 |
| PL_GPIO49 | LD2 |
| PL_GPIO58 | LD3 |
| PL_GPIO64 | LD4 |

UM0842 Configuration

### 5.11 Reset button

A manual reset button (B3) is available on the board's top side. It resets the microprocessor on the core board. It can be disconnected from the input reset signal of the core board by soldering out resistor R65. In order to perform a hardware reset of the first Ethernet PHY U5 (ETH1), it is necessary to drive low pin PL\_GPIO66 of the microprocessor. In order to perform a hardware reset of the second Ethernet PHY U6 (ETH2), it is necessary to drive low pin PL\_GPIO76 of the microprocessor.

### 5.12 MicroSD card

The MicroSD card connector connected to the SDIO interface of the EVALSPEAR320PLC is available on the board. MicroSD card detection is managed by the standard SDIO signal SDCD when the card is inserted. In order to power-up the MicroSD card properly, it is necessary to detect the card insertion and then to enable the single channel power switch U15 by means of PL\_GPIO61 (active low).

Using the thermal and short-circuit protection of the power switch, it is possible to detect overcurrent conditions (> 500 mA) on the MicroSD card connector by pin PL\_GPIO57 which is connected to the overcurrent pin of U15. By default the U15 power output is disabled by the R83 pull-up resistor connected to the Enable pin of the power switch.

Connectors UM0842

### 6 Connectors

## 6.1 CAN DB9 plug connectors (CN1 and CN2)

Figure 7. CAN DB9 plug connectors pinout

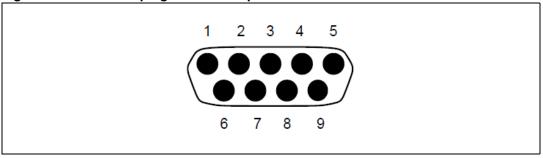

Table 11. CAN DB9 plug connectors description

| Pin     | Description | Pin  | Description                                |
|---------|-------------|------|--------------------------------------------|
| 1, 4, 8 | NC          | 7    | CANH                                       |
| 2       | CANL        | 3, 6 | GND                                        |
| 5       | Chassis     | 9    | Optional supply voltage (+3.3 V or +5.0 V) |

## 6.2 Digital input serial connector (CN3)

This connector enables connection of industrial output card STEVAL-IFP007V1.

Figure 8. Digital input serial connector pinout

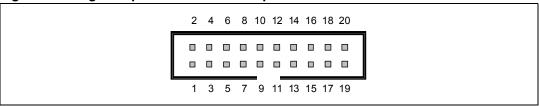

Table 12. Digital input serial connector description

| Pin | Signal | Pin | Signal | Pin | Signal                 | Pin | Signal |
|-----|--------|-----|--------|-----|------------------------|-----|--------|
| 1   | NC     | 6   | NC     | 11  | SSP_MOSI<br>(PL_GPIO9) | 16  | NC     |
| 2   | NC     | 7   | NC     | 12  | SSP_CLK<br>(PL_GPIO8)  | 17  | +3.3 V |
| 3   | NC     | 8   | NC     | 13  | SSP_SS0<br>(PL_GPIO7)  | 18  | GND    |
| 4   | NC     | 9   | NC     | 14  | SSP_MISO<br>(PL_GPIO6) | 19  | +3.3 V |
| 5   | NC     | 10  | NC     | 15  | NC                     | 20  | GND    |

18/50 Doc ID 16542 Rev 4

UM0842 Connectors

## 6.3 Digital output serial connector (CN4)

This connector enables connection of industrial output card STEVAL-IFP009V1.

Figure 9. Digital output serial connector pinout

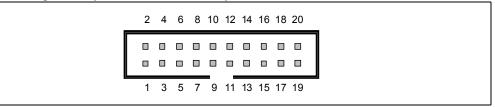

Table 13. Digital output serial connector description

| Pin | Signal | Pin | Signal                | Pin | Signal                 | Pin | Signal |
|-----|--------|-----|-----------------------|-----|------------------------|-----|--------|
| 1   | NC     | 6   | NC                    | 11  | NC                     | 16  | NC     |
| 2   | NC     | 7   | NC                    | 12  | SSP_MOSI<br>(PL_GPIO9) | 17  | +3.3 V |
| 3   | NC     | 8   | NC                    | 13  | SSP_MISO<br>(PL_GPIO6) | 18  | GND    |
| 4   | NC     | 9   | SSP_CLK<br>(PL_GPIO8) | 14  | SSP_SS3<br>(PL_GPIO35) | 19  | +3.3 V |
| 5   | NC     | 10  | PL_GPIO56             | 15  | NC                     | 20  | GND    |

## 6.4 Digital input parallel connector (CN5)

This connector enables connection of industrial input cards based on CLT, PCLT devices - STEVAL-IFP004V1 and STEVAL-IFP008V1.

Figure 10. Digital input parallel connector (CN5) pinout

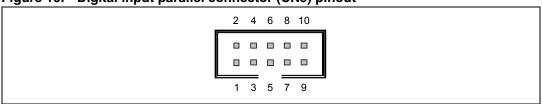

Table 14. Digital input parallel connector (CN5) description

| Pin | Signal    | Pin | Signal    |
|-----|-----------|-----|-----------|
| 1   | +3.3 V    | 6   | PL_GPIO71 |
| 2   | GND       | 7   | PL_GPIO70 |
| 3   | PL_GPIO74 | 8   | PL_GPIO73 |
| 4   | PL_GPIO79 | 9   | PL_GPIO72 |
| 5   | PL_GPIO75 | 10  | PL_GPIO69 |

Connectors UM0842

## 6.5 Digital output parallel connector (CN6)

This connector enables connection of industrial output cards: STEVAL-IFP002V1, STEVAL-IFP001V1, STEVAL-IFP006V1.

Figure 11. Digital output parallel connector (CN6) pinout

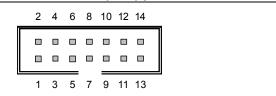

Table 15. Digital output parallel connector (CN6) description

| Pin | Signal    | Pin | Pin Signal |    | Signal    |
|-----|-----------|-----|------------|----|-----------|
| 1   | +3.3 V    | 6   | PL_GPIO52  | 11 | PL_GPIO55 |
| 2   | GND       | 7   | PL_GPIO65  | 12 | NC        |
| 3   | PL_GPIO53 | 8   | PL_GPIO62  | 13 | NC        |
| 4   | PL_GPIO54 | 9   | PL_GPIO59  | 14 | NC        |
| 5   | PL_GPIO68 | 10  | PL_GPIO60  |    |           |

## 6.6 Ethernet RJ-45 connectors (CN7 and CN8)

Figure 12. Ethernet RJ-45 connectors (CN7 and CN8) - Front view

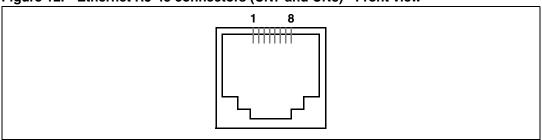

Table 16. Ethernet RJ-45 connectors (CN7 and CN8) description

| Pin | Description | Pin | Description |
|-----|-------------|-----|-------------|
| 1   | TxData+     | 2   | TxData-     |
| 3   | RxData+     | 4   | NC          |
| 5   | NC          | 6   | RxData-     |
| 7   | NC          | 8   | NC          |

20/50 Doc ID 16542 Rev 4

UM0842 Connectors

## 6.7 General-purpose ADC connector (CN9)

Figure 13. General-purpose ADC connector (CN9) pinout

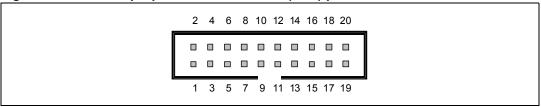

Table 17. General-purpose ADC connector (CN9) description

| Pin | Signal                                | Pin | Signal | Pin | Signal | Pin | Signal                                   |
|-----|---------------------------------------|-----|--------|-----|--------|-----|------------------------------------------|
| 1   | ADC VREF<br>Negative or<br>GND by JP8 | 6   | GND    | 11  | AIN4   | 16  | GND                                      |
| 2   | GND                                   | 7   | AIN2   | 12  | GND    | 17  | AIN7                                     |
| 3   | AIN0                                  | 8   | GND    | 13  | AIN5   | 18  | GND                                      |
| 4   | GND                                   | 9   | AIN3   | 14  | GND    | 19  | ADC VREF<br>Positive or<br>+2.5 V by JP7 |
| 5   | AIN1                                  | 10  | GND    | 15  | AIN6   | 20  | +2.5 V                                   |

# 6.8 General-purpose GPIO and I<sup>2</sup>C connector (CN10)

Figure 14. General-purpose GPIO and I<sup>2</sup>C connector (CN10) pinout

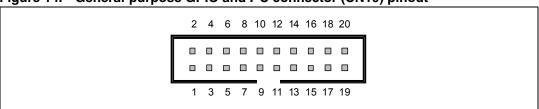

Table 18. General-purpose GPIO and I<sup>2</sup>C connector (CN10) pinout description

| Pin | Signal                               | Pin | Signal                                   | Pin | Signal  | Pin | Signal |
|-----|--------------------------------------|-----|------------------------------------------|-----|---------|-----|--------|
| 1   | +3.3 V                               | 6   | PL_GPIO5<br>(I2C_SDA) <sup>(1)</sup> (2) | 11  | PL_CLK3 | 16  | NC     |
| 2   | NC                                   | 7   | PL_GPIO34                                | 12  | NC      | 17  | NC     |
| 3   | NC                                   | 8   | PL_GPIO63                                | 13  | NC      | 18  | +2.5 V |
| 4   | GND                                  | 9   | PL_GPIO67                                | 14  | NC      | 19  | +5.0 V |
| 5   | PL_GPIO4<br>(I2C_SCK) <sup>(2)</sup> | 10  | NC                                       | 15  | NC      | 20  | NC     |

<sup>1.</sup> RC filter (R104 and C80) for the SDA line.

<sup>2.</sup> R67 and R68 are pull-ups for the SCLK and SDA line.

**Connectors** UM0842

#### 6.9 RS-485 DB9 socket and header connector (CN11 and CN12)

Figure 15. RS-485 DB9 socket connector CN11 pinout

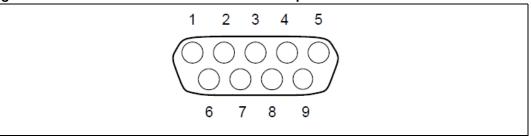

Table 19. RS-485 DB9 socket connector CN11 description

| Pin | Description | Pin | Description |
|-----|-------------|-----|-------------|
| 1   | NC          | 6   | +5.0 V      |
| 2   | NC          | 7   | NC          |
| 3   | A           | 8   | В           |
| 4   | NC          | 9   | NC          |
| 5   | GND         |     |             |

Figure 16. RS-485 header connector CN12 pinout

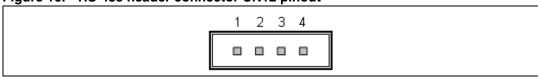

Table 20. RS-485 header connector CN12 description

| Pin | Description | Pin | Description |
|-----|-------------|-----|-------------|
| 1   | +3.3 V      | 3   | А           |
| 2   | В           | 4   | GND         |

#### 6.10 RS-232/UART0 DB9 plug connector (CN13)

Figure 17. RS-232/UART0 DB9 plug connector (CN13) pinout

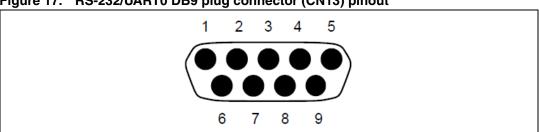

57 22/50 Doc ID 16542 Rev 4

UM0842 Connectors

|     |             | <u> </u> |             |
|-----|-------------|----------|-------------|
| Pin | Description | Pin      | Description |
| 1   | UART0_DCD   | 6        | UART0_DSR   |
| 2   | UART0_RX    | 7        | UART0_RTS   |
| 3   | UART0_TX    | 8        | UART0_CTS   |
| 4   | UART0_DTR   | 9        | UART0_RI    |
| 5   | GND         |          |             |

Table 21. RS-232/UART0 DB9 plug connector (CN13) description

## 6.11 RS-232/UART2 DB9 plug connector (CN14)

Figure 18. RS-232/UART2 DB9 plug connector (CN14) pinout

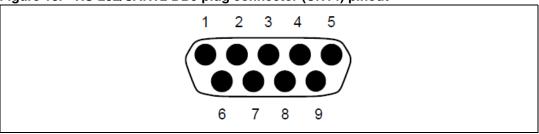

Table 22. RS-232/UART2 DB9 plug connector (CN14) description

| Pin | Description                                          | Pin | Description        |
|-----|------------------------------------------------------|-----|--------------------|
| 1   | NC (R79 can interconnect this pin with pins 4 and 6) | 6   | Connected to pin 4 |
| 2   | UART2_RX                                             | 7   | Connected to pin 8 |
| 3   | UART2_TX                                             | 8   | Connected to pin 7 |
| 4   | Connected to pin 6                                   | 9   | NC                 |
| 5   | GND                                                  |     |                    |

## 6.12 RS-232/UART1 DB9 plug connector (CN15)

Figure 19. RS-232/UART1 DB9 plug connector (CN15) pinout

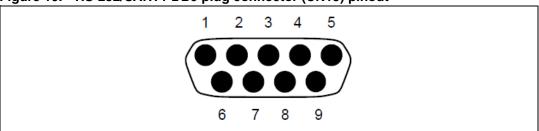

Connectors UM0842

Table 23. RS-232/UART1 DB9 plug connector (CN15) description

| Pin | Description                                          | Pin | Description        |
|-----|------------------------------------------------------|-----|--------------------|
| 1   | NC (R81 can interconnect this pin with pins 4 and 6) | 6   | Connected to pin 4 |
| 2   | UART1_RX                                             | 7   | Connected to pin 8 |
| 3   | UART1_TX                                             | 8   | Connected to pin 7 |
| 4   | Connected to pin 6                                   | 9   | NC                 |
| 5   | GND                                                  |     |                    |

# 6.13 MicroSD card connector (CN16)

Figure 20. MicroSD card connector (CN16) pinout

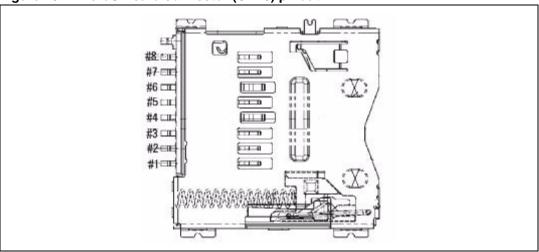

Table 24. MicroSD card connector (CN16) description

| Pin | Description                                    | Pin | Description       |
|-----|------------------------------------------------|-----|-------------------|
| 1   | SDAT2 (PL_GPIO45)                              | 6   | GND               |
| 2   | SDAT3 (PL_GPIO46)                              | 7   | SDAT0 (PL_GPIO43) |
| 3   | SDCMD (PL_CLK4)                                | 8   | SDAT1 (PL_GPIO44) |
| 4   | +3.3 V (from U15 -single channel power switch) | 9   | GND               |
| 5   | SDCLK (PL_CLK2)                                | 10  | SDCD (PL_GPIO51)  |

UM0842 Connectors

## 6.14 Power supply connectors (CN17 and CN18)

Figure 21. Power supply connector CN18 diagram

Figure 22. Power supply connector CN17 diagram

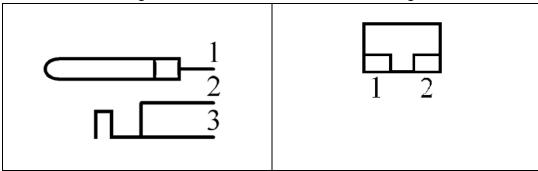

Table 25. Power supply connector CN18 description

| Pin | Signal  | Pin | Signal |
|-----|---------|-----|--------|
| 1   | 24 V DC | 3   | GND    |
| 2   | GND     |     |        |

Table 26. Power supply connector CN17 description

| Pin | Signal  |
|-----|---------|
| 1   | 24 V DC |
| 2   | GND     |

## 6.15 SPEAr320 CPU board connectors (J1 and J2)

There are two 86-pin connectors (J1 and J2) which are used to extend the evaluation board with the SPEAr320 CPU board.

Figure 23. 86-pin connectors (J1 and J2) pinout

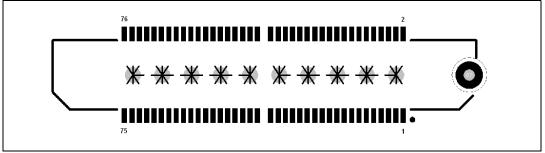

Table 27. 86-pin connector (J1) description

| Pin | Description | Pin | Description | Pin | Description |
|-----|-------------|-----|-------------|-----|-------------|
| 1   | NC          | 30  | SSP_MOSI    | 59  | MII1_RXD0   |
| 2   | +5.0 V      | 31  | MII1_TXD3   | 60  | nRESET      |

Connectors UM0842

Table 27. 86-pin connector (J1) description (continued)

| Pin | Description                    | Pin | Description Description | Pin | Description |
|-----|--------------------------------|-----|-------------------------|-----|-------------|
| 3   | NC                             | 32  | MII1_COL                | 61  | MII1_CRS    |
| 4   | +5.0 V                         | 33  | MII1_RXER               | 62  | NC          |
| 5   | NC                             | 34  | SSP_CLK                 | 63  | MII1_MDIO   |
| 6   | +5.0 V                         | 35  | MII1_MDC                | 64  | NC          |
| 7   | NC                             | 36  | SSP_MISO                | 65  | SSP_SS0     |
| 8   | +5.0 V                         | 37  | MII1_RXDV               | 66  | NC          |
| 9   | UART0_TX                       | 38  | I2C_SCL / PL_GPIO4      | 67  | UART2_TX    |
| 10  | SDAT1 / MicroSD card<br>data 1 | 39  | MII1_RXD2               | 68  | NC          |
| 11  | UART0_RX                       | 40  | I2C_SDA/ PL_GPIO5       | 69  | UART2_RX    |
| 12  | UART0_DCD                      | 41  | MII1_RXD3               | 70  | +3.3 V      |
| 13  | RS232_TXD                      | 42  | NC                      | 71  | NC          |
| 14  | UART0_DSR                      | 43  | SSP_CS4                 | 72  | +3.3 V      |
| 15  | RS232_RXD                      | 44  | NC                      | 73  | NC          |
| 16  | UART0_RTS                      | 45  | UART0_RI                | 74  | +3.3 V      |
| 17  | UART0_DTR                      | 46  | NC                      | 75  | NC          |
| 18  | UART1_TX                       | 47  | SSP_CS3                 | 76  | +3.3 V      |
| 19  | SDAT0 / MicroSD card<br>data 0 | 48  | NC                      | 77  | GND         |
| 20  | UART0_CTS                      | 49  | CAN1_TX                 | 78  | GND         |
| 21  | GPIO34                         | 50  | +2.5 V                  | 79  | GND         |
| 22  | CAN1_RX                        | 51  | CAN0_RX                 | 80  | GND         |
| 23  | CAN0_TX                        | 52  | +2.5 V                  | 81  | GND         |
| 24  | UART1_RX                       | 53  | MII1_TXD1               | 82  | GND         |
| 25  | MII1_RXD1                      | 54  | +3.3 V                  | 83  | GND         |
| 26  | MII1_TXD0                      | 55  | MII1_TXEN               | 84  | GND         |
| 27  | MII1_TXD2                      | 56  | +2.5 V                  | 85  | GND         |
| 28  | MII1_TXCLK                     | 57  | MII1_TXER               | 86  | GND         |
| 29  | MII1_RXCLK                     | 58  | INRESET                 |     |             |

Table 28. 86-pin connector (J2) description

| Pin | Description      | Pin | Description        | Pin | Description |
|-----|------------------|-----|--------------------|-----|-------------|
| 1   | LED1 / PL_GPIO47 | 30  | PL_GPIO76          | 59  | MII2_RXER   |
| 2   | +3.3 V           | 31  | DIDO53 / PL_GPIO53 | 60  | AIN4        |
| 3   | LED2 / PL_GPIO49 | 32  | MII2_RXD2          | 61  | MII2_RXDV   |

26/50 Doc ID 16542 Rev 4

UM0842 Connectors

Table 28. 86-pin connector (J2) description (continued)

| Pin | Description                           | Pin | Description                | Pin | Description                  |
|-----|---------------------------------------|-----|----------------------------|-----|------------------------------|
| 4   | PL_GPIO63                             | 33  | SDCD / MicroSD card detect | 62  | GND                          |
| 5   | PL_GPIO56                             | 34  | MII2_RXD0                  | 63  | MII2_TXEN                    |
| 6   | SDAT3 / MicroSD card data 3           | 35  | DIDO54 / PL_GPIO54         | 64  | AIN5                         |
| 7   | LED3 / PL_GPIO58                      | 36  | MII2_TXD1                  | 65  | MII2_TXD3                    |
| 8   | PL_GPIO57 / MicroSD card over current | 37  | DIDO74 / PL_GPIO74         | 66  | GND                          |
| 9   | LED4 / PL_GPIO64                      | 38  | DIDO79 / PL_GPIO79         | 67  | MII2_TXCLK                   |
| 10  | PL_GPIO61 / MicroSD<br>Power Enable   | 39  | ST3485_RE /<br>PL_GPIO77   | 68  | AIN6                         |
| 11  | SDAT2/ MicroSD data 2                 | 40  | MII2_TXD2                  | 69  | SDCMD / MicroSD command line |
| 12  | PL_GPIO66                             | 41  | ST3485_DE /<br>PL_GPIO78   | 70  | GND                          |
| 13  | Button 1 / PL_GPIO48                  | 42  | ADC_VREFN                  | 71  | PL_CLK3 (PLL3)               |
| 14  | DIDO69 / PL_GPIO69                    | 43  | MII2_MDIO                  | 72  | AIN7                         |
| 15  | Button 2 / PL_GPIO50                  | 44  | AIN0 / Temperature sensor  | 73  | SDCLK                        |
| 16  | DIDO72 / PL_GPIO72                    | 45  | MII2_MDC                   | 74  | GND                          |
| 17  | DIDO55 / PL_GPIO55                    | 46  | GND                        | 75  | PL_CLK1 (PLL1)               |
| 18  | DIDO73 / PL_GPIO73                    | 47  | MII2_RXD3                  | 76  | ADC_VREFP                    |
| 19  | DIDO59 / PL_GPIO59                    | 48  | AIN0 / Potentiometer       | 77  | GND                          |
| 20  | DIDO70 / PL_GPIO70                    | 49  | MII2_COL                   | 78  | GND                          |
| 21  | DIDO60 / PL_GPIO60                    | 50  | GND                        | 79  | GND                          |
| 22  | PL_GPIO67                             | 51  | MII2_RXD1                  | 80  | GND                          |
| 23  | DIDO65 / PL_GPIO65                    | 52  | AIN2                       | 81  | GND                          |
| 24  | DIDO71 / PL_GPIO71                    | 53  | MII2_TXER                  | 82  | GND                          |
| 25  | DIDO62 / PL_GPIO62                    | 54  | GND                        | 83  | GND                          |
| 26  | DIDO75 / PL_GPIO75                    | 55  | MII2_RXCLK                 | 84  | GND                          |
| 27  | DIDO68 / PL_GPIO68                    | 56  | AIN3                       | 85  | GND                          |
| 28  | MII2_CRS                              | 57  | MII2_TXD0                  | 86  | GND                          |
| 29  | DIDO52 / PL_GPIO52                    | 58  | GND                        |     |                              |

Note: DIDO stands for Digital Input / Digital Output.

# Appendix A CPU board hardware description

## A.1 CPU board layout

Figure 24. CPU board layout (top view)

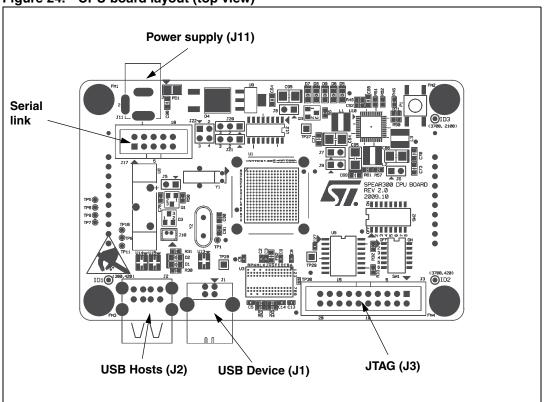

Figure 25. CPU board layout (bottom view)

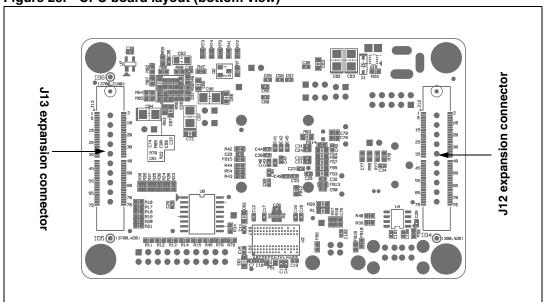

57

28/50

### A.2 Block descriptions

### A.2.1 Dynamic memory subsystem

The Dynamic memory subsystem is composed of three major parts:

### **Memory chip**

The SPEAr320 MPU supports up to 256 Mbytes of memory. Place and route is provided for 2 chips but only one has been populated. The memory used is a Micron DDR2 device, its part number is MT47H64M16HR-3 and its size is 128 Mbits x 8 (16 Mbits x 8 x 8 banks).

### Local power supply

The local power supply is based on a monolithic voltage regulator for the chip set and DDR2/3 (PM6641). It is generated locally in order to minimize the layout impact and also to avoid any noise injection between different subsystems.

### Signal termination

A parallel termination is added on the clock lines to compensate, if needed, for the layout dissymmetry. Two 100-Ohm resistors are used for each line in order to obtain an impedance of 50 Ohms. All the other terminations are directly inside the pads (both on the SPEAr320 MPU and the memory sides).

### A.2.2 Static memory subsystem

### Serial Flash memory

The SPEAr320 MPU supports up to 16 Mbytes of Serial Flash memory. Place and route for 2 blocks of 8 Mbytes are provided on the board but only one is populated. It is based on an M25P64-VMF6P (Numonix) Serial Flash memory device.

A resistor (R8) is also provided to protect the Flash memory from any unwanted write access.

### A.2.3 USB 2.0 subsystem

#### **Host ports**

The board has two host ports that are fully compliant with the USB 2.0 specification (two controllers with one port each). This means that the two hosts can work in concurrent mode with the maximum possible bandwidth. Each host has also full control of the VBUS supplied by the ST2052 power switch that also provides overcurrent protection in case of a short circuit in the USB cable.

#### **Device port**

A USB 2.0 device port is also provided.

### A.2.4 Debug interface

The JTAG interface can be used for "static" debugging. This means that it is possible to set a breakpoint and, when the system stops, verify the contents of the memory and/or registers and modify them if needed.

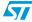

Doc ID 16542 Rev 4

The debug feature can be selected by setting Switch SW1 bits [2:1].

Table 29. Switch SW1 bits [2:1]

| Bit 2 | Bit 1 | Description                     |  |  |  |  |
|-------|-------|---------------------------------|--|--|--|--|
| 0     | 0     | No debug features available     |  |  |  |  |
| 0     | 1     | The ARM JTAG is connected to J4 |  |  |  |  |

Please refer to the documentation of the trace box manufacturer for more information on the ETM interface (www.lauterbach.com, www.agilent.com, www.yokogawa.com).

### A.2.5 Serial interface

One serial interface port is available. Typically used as an OS monitor, this port is available on the J17 connector. It is possible to simulate a cross cable by changing the position of the J22 jumpers.

Figure 26. Serial cable setting

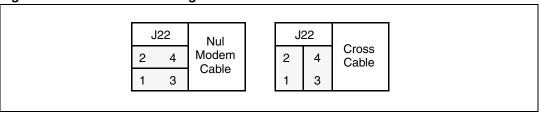

### A.2.6 Real time clock (battery powered)

The real time clock (RTC) is powered by an external battery (3 V) in order to prevent data loss even if the main power supply is switched off.

### A.2.7 General power supply

From a 5 V external AC/DC regulator power source, this block generates all the required voltages as follows:

- 1.2 V (Switching regulator PM6641) to supply the internal logic of the SPEAr320 MPU
- 1.8 V (Switching regulator PM6641) for the DDR2 memory
- 2.5 V (LDO regulator) for the analog portion of SPEAr320
- 3.3 V (Switching regulator PM6641) to supply the other interfaces

A power monitor is also present to provide the general reset of the board.

## A.3 CPU board switch and jumper settings

### A.3.1 Switch 1 settings

Table 30. Switch 1 (SoC functional configuration)

| Bit | Description                             |
|-----|-----------------------------------------|
| 1   | Test – see Debug configuration below    |
| 2   | Reserved                                |
| 3   | Reserved                                |
| 4   | Reserved                                |
| 5   | Reserved                                |
| 6   | BootSel – see Debug configuration below |

Table 31. Switch 1 (debug configuration)

| Test bit |   | Debug configuration            |  |  |  |
|----------|---|--------------------------------|--|--|--|
| 2        | 1 | 2004g 00mgaration              |  |  |  |
| 0        | 0 | Normal Mode (No debug enabled) |  |  |  |
| 0        | 1 | ARM1 JTAG connected to J4      |  |  |  |
| 1        | 0 | Reserved                       |  |  |  |

Table 32. Switch 1 (functional configuration)

| Test bit |   |   |   | Functional configuration   |  |  |  |  |  |  |
|----------|---|---|---|----------------------------|--|--|--|--|--|--|
| 6        | 5 | 4 | 3 | - Functional configuration |  |  |  |  |  |  |
| 1        | 0 | 1 | 1 | Configuration 3            |  |  |  |  |  |  |

Note:

When Switch SW1-x is in the ON position, the bit value is '0'. When Switch 1 is in the OFF position, the bit value is '1'.

Bits 3, 4, 5 and 6 allow you to set the Functional configuration. The default configuration is **Configuration 3**. For other configurations, please refer to the SPEAr320 user manual available on www.st.com/spear.

#### A.3.2 **Switch 2 settings**

Table 33. Switch 2 settings

| Boot from                         | SW2-1 | SW2-2 | SW2-3 | SW2-4 | SW2-5 | SW2-6 | SW2-7 | SW2-8 |
|-----------------------------------|-------|-------|-------|-------|-------|-------|-------|-------|
| USB_BOOT                          | Off   | On    | Off   | On    | Off   | On    | Off   | On    |
| ETH (parameter from I2C ROM)      | On    | Off   | Off   | On    | Off   | On    | Off   | On    |
| ETH (parameter from SPI<br>ROM)   | Off   | On    | On    | Off   | Off   | On    | Off   | On    |
| Serial NOR (default setting)      | On    | Off   | On    | Off   | Off   | On    | Off   | On    |
| Parallel NOR 8 (EMI with ACK)     | Off   | On    | Off   | On    | On    | Off   | Off   | On    |
| Parallel NOR 16 (EMI with ACK)    | On    | Off   | Off   | On    | On    | Off   | Off   | On    |
| Parallel NAND 8                   | Off   | On    | On    | Off   | On    | Off   | Off   | On    |
| Parallel NAND 16                  | On    | Off   | On    | Off   | On    | Off   | Off   | On    |
| Reserved for SPI                  | Off   | On    | Off   | On    | Off   | On    | On    | Off   |
| Reserved for I <sup>2</sup> C     | On    | Off   | Off   | On    | Off   | On    | On    | Off   |
| UART_BOOT                         | Off   | On    | On    | Off   | Off   | On    | On    | Off   |
| BootROM bypass                    | On    | Off   | On    | Off   | Off   | On    | On    | Off   |
| Parallel NOR 8 (EMI without ACK)  | Off   | On    | Off   | On    | On    | Off   | On    | Off   |
| Parallel NOR 16 (EMI without ACK) | On    | Off   | Off   | On    | On    | Off   | On    | Off   |
| Reserved                          | Off   | On    | On    | Off   | On    | Off   | On    | Off   |
| Reserved                          | On    | Off   | On    | Off   | On    | Off   | On    | Off   |

Note: 1

If SW2-1 and SW2-2 are both "OFF", B0 (pin PL\_GPIO51) is in "HiZ state" and can be controlled from the application board.

- If SW2-3 and SW2-4 are both "OFF", B1 (pin PL\_GPIO52) is in "HiZ state" and can be controlled from the application board.
- If SW2-5 and SW2-6 are both "OFF", B2 (pin PL\_GPIO53) is in "HiZ state" and can be controlled from the application board.
- If SW2-7 and SW2-8 are both "OFF", B3 (pin PL\_GPIO54) is in "HiZ state" and can be controlled from the application board.
- SW2-1 and SW2-2 "ON": INVALID Condition SW2-3 and SW2-4 "ON": INVALID Condition SW2-5 and SW2-6 "ON": INVALID Condition SW2-7 and SW2-8 "ON": INVALID Condition

### A.3.3 Jumpers & connectors

The jumpers and connectors numbered below refer to the CPU board schematics (available from your local ST representative).

### Sheet 4

- Connector J3 is a standard 20-pin 2.54 mm connector used for JTAG connections.
- Jumper J5 enables the power supply to the Real Time Clock block.
   If jumper J5 is closed, the RTC is powered (standard).
- Connector J10 is a 2 vie 1.25 mm pitch connector for battery back-up with cable.

#### Sheet 5

 Connector J11 is a standard power connector for the ADC power supply with a 2.1-mm central pitch.

#### Sheet 6

Jumpers J6, J7, J8 and J9 are serial jumpers for the SPEAr power rail.
 All jumpers MUST be closed. This configuration is used for power measurements.

#### Sheet 7

- Jumper J22 is a 4-pin symmetric IDC (or strip) connector that switches RX and TX signals for different types of RS-232 cables<sup>(a)</sup>:
  - Two pins are connected to the ST3232 Receive/Transmit side.
  - Two pins are connected to the RS-232 Receive/Transmit connector side.
- Connector J17 is a connector for standard IDC-to-DSUB converters.
- Jumper J20 switches between RS-232 transmit signals or GPIO2:
  - If jumper is on pins 1 and 2, pin PL\_GPIO2 is connected to U12 (ST3232) and the COM0 is available on J17.
  - If jumper is on pins 2 and 3, pin PL\_GPIO2 is connected to the expansion connector J12 pin 9. In this case the COM0 is available on CN13.
- Jumper J21 switches between RS-232 receive signals or GPIO3:
  - If jumper is on pins 1 and 2, pin PL\_GPIO3 is connected to U12 (ST3232) and the COM0 is available on J17.
  - If jumper is on pins 2 and 3, pin PL\_GPIO3 is connected to the expansion connector J12 pin 11. In this case the COM0 is available on CN13.

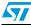

Doc ID 16542 Rev 4

a. With 2 jumpers (inserted) the user can switch between two cases; two jumper inserted "vertically" or two jumpers inserted "horizontally". This enables the user to adapt the serial cable (null modem cable) to the CPU board. See Figure 26: Serial cable setting.

## A.4 CPU board expansion connectors

The CPU board includes two 86-pin connectors (one on each side) used to extend the board with the SPEAr320 application boards.

Table 34. CPU board extension connector J12

| Pin | Description                 | Pin | Description        | Pin | Description |
|-----|-----------------------------|-----|--------------------|-----|-------------|
| 1   | NC                          | 30  | SSP_MOSI           | 59  | MII1_RXD0   |
| 2   | +5.0 V                      | 31  | MII1_TXD3          | 60  | nRESET      |
| 3   | NC                          | 32  | MII1_COL           | 61  | MII1_CRS    |
| 4   | +5.0 V                      | 33  | MII1_RXER          | 62  | NC          |
| 5   | NC                          | 34  | SSP_CLK            | 63  | MII1_MDC    |
| 6   | +5.0 V                      | 35  | MII1_MDIO          | 64  | NC          |
| 7   | NC                          | 36  | SSP_MISO           | 65  | SSP_SS0     |
| 8   | +5.0 V                      | 37  | MII1_RXDV          | 66  | NC          |
| 9   | UART0_TX                    | 38  | I2C_SCL / PL_GPIO4 | 67  | UART2_TX    |
| 10  | SDAT1 / MicroSD card data 1 | 39  | MII1_RXD2          | 68  | NC          |
| 11  | UART0_RX                    | 40  | I2C_SDA/ PL_GPIO5  | 69  | UART2_RX    |
| 12  | UART0_DCD                   | 41  | MII1_RXD3          | 70  | +3.3 V      |
| 13  | RS232_TXD                   | 42  | NC                 | 71  | NC          |
| 14  | UART0_DSR                   | 43  | SSP_CS4            | 72  | +3.3 V      |
| 15  | RS232_RXD                   | 44  | NC                 | 73  | NC          |
| 16  | UART0_RTS                   | 45  | UART0_RI           | 74  | +3.3 V      |
| 17  | UART0_DTR                   | 46  | NC                 | 75  | NC          |
| 18  | UART1_TX                    | 47  | SSP_CS3            | 76  | +3.3 V      |
| 19  | SDAT0 / MicroSD card data 0 | 48  | NC                 | 77  | GND         |
| 20  | UART0_CTS                   | 49  | CAN2_TX            | 78  | GND         |
| 21  | GPIO34                      | 50  | +2.5 V             | 79  | GND         |
| 22  | CAN2_RX                     | 51  | CAN1_RX            | 80  | GND         |
| 23  | CAN1_TX                     | 52  | +2.5 V             | 81  | GND         |
| 24  | UART1_RX                    | 53  | MII1_TXD1          | 82  | GND         |
| 25  | MII1_RXD1                   | 54  | +2.5 V             | 83  | GND         |
| 26  | MII1_TXD0                   | 55  | MII1_TXEN          | 84  | GND         |
| 27  | MII1_TXD2                   | 56  | +2.5 V             | 85  | GND         |
| 28  | MII1_TXCLK                  | 57  | MII1_TXER          | 86  | GND         |
| 29  | MII1_RXCLK                  | 58  | INRESET            |     |             |

34/50 Doc ID 16542 Rev 4

Table 35. CPU board extension connector J13

| Pin | Description Pin [                     |    | Description                | Pin | Description                  |  |
|-----|---------------------------------------|----|----------------------------|-----|------------------------------|--|
| 1   | LED1 / PL_GPIO47                      |    | PL_GPIO76                  | 59  | MII2_RXER                    |  |
| 2   | +3.3 V                                |    | DIDO53 / PL_GPIO53         | 60  | AIN4                         |  |
| 3   | LED2 / PL_GPIO49                      |    | MII2_RXD2                  | 61  | MII2_RXDV                    |  |
| 4   | PL_GPIO63                             | 33 | SDCD / MicroSD card detect | 62  | GND                          |  |
| 5   | PL_GPIO56                             | 34 | MII2_RXD0                  | 63  | MII2_TXEN                    |  |
| 6   | SDAT3 / MicroSD card data 3           | 35 | DIDO54 / PL_GPIO54         | 64  | AIN5                         |  |
| 7   | LED3 / PL_GPIO58                      | 36 | MII2_TXD1                  | 65  | MII2_TXD3                    |  |
| 8   | PL_GPIO57 / MicroSD card over current | 37 | DIDO74 / PL_GPIO74         | 66  | GND                          |  |
| 9   | LED4 / PL_GPIO64                      | 38 | DIDO79 / PL_GPIO79         | 67  | MII2_TXCLK                   |  |
| 10  | PL_GPIO61 / MicroSD<br>Power Enable   | 39 | ST3485_RE / PL_GPIO77      | 68  | AIN6                         |  |
| 11  | SDAT2/ MicroSD data 2                 | 40 | MII2_TXD2                  | 69  | SDCMD / MicroSD command line |  |
| 12  | PL_GPIO66                             | 41 | ST3485_DE / PL_GPIO78      | 70  | GND                          |  |
| 13  | Button 1 / PL_GPIO48                  | 42 | ADC_VREFN                  | 71  | PL_CLK3 (PLL3)               |  |
| 14  | DIDO69 / PL_GPIO69                    | 43 | MII2_MDIO                  | 72  | AIN7                         |  |
| 15  | Button 2 / PL_GPIO50                  | 44 | AIN0 / Temperature sensor  | 73  | SDCLK                        |  |
| 16  | DIDO72 / PL_GPIO72                    | 45 | MII2_MDC                   | 74  | GND                          |  |
| 17  | DIDO55 / PL_GPIO55                    | 46 | GND                        | 75  | PL_CLK1 (PLL1)               |  |
| 18  | DIDO73 / PL_GPIO73                    | 47 | MII2_RXD3                  | 76  | ADC_VREFP                    |  |
| 19  | DIDO59 / PL_GPIO59                    | 48 | AIN0 / Potentiometer       | 77  | GND                          |  |
| 20  | DIDO70 / PL_GPIO70                    | 49 | MII2_COL                   | 78  | GND                          |  |
| 21  | DIDO60 / PL_GPIO60                    | 50 | GND                        | 79  | GND                          |  |
| 22  | PL_GPIO67                             | 51 | MII2_RXD1                  | 80  | GND                          |  |
| 23  | DIDO65 / PL_GPIO65                    | 52 | AIN2                       | 81  | GND                          |  |
| 24  | DIDO71 / PL_GPIO71                    | 53 | MII2_TXER                  | 82  | GND                          |  |
| 25  | DIDO62 / PL_GPIO62                    | 54 | GND                        | 83  | GND                          |  |
| 26  | DIDO75 / PL_GPIO75                    | 55 | MII2_RXCLK                 | 84  | GND                          |  |
| 27  | DIDO68 / PL_GPIO68                    | 56 | AIN3                       | 85  | GND                          |  |
| 28  | MII2_CRS                              | 57 | MII2_TXD0                  | 86  | GND                          |  |
| 29  | DIDO52 / PL_GPIO52                    | 58 | GND                        |     |                              |  |

### A.5 CPU board bill of materials

Table 36. List of components

| Item | Qty. | Reference                                                                                                    | Part               | Footprint | Description                                             | Part number |
|------|------|----------------------------------------------------------------------------------------------------|--------------------|-----------|---------------------------------------------------------|-------------|
| 1    | 59   | C1, C2, C3, C4, C5, C6, C7, C8, C9, C10, C11, C12, C13, C14, C15, C16, C17, C18, C19, C20, C21, C22, C23, C24, C25, C26, C27, C28, C29, C30, C31, C32, C33, C34, C35, C36, C37, C38, C39, C40, C41, C42, C43, C44, C45, C46, C47, C48, C49, C50, C56, C57, C58, C59, C60, C99, C100, C101 and C102 | 0.1 uF X5R<br>10 V | 0402      | Capacitor/100 nF/<br>10 V/10%/SC0402/X5R                |             |
| 2    | 15   | C61, C62, C63, C64,<br>C65, C66, C67, C68,<br>C69, C70, C71, C72,<br>C73, C74 and C98                                                                                                    | 10 uF X5R<br>10 V  | 0805      | Capacitor/10 uF/ 10 V/ 10%/SC0805/X5R                   |             |
| 3    | 3    | C75, C76 and C77                                                                                                    | 10 nF X7R<br>50 V  | 0603      | Capacitor/10 nF/<br>50 V/10%/SC0603/X7R                 |             |
| 4    | 2    | C78 and C79                                                                                                    | 15 pF COG<br>50 V  | 0603      | Capacitor/15 pF/50 V/5%/SC0603/COG                      |             |
| 5    | 2    | C80 and C81                                                                                                    | 33 pF COG<br>50 V  | 0603      | Capacitor/33 pF/<br>50 V/5%/SC0603/COG                  |             |
| 6    | 9    | C82, C83, C84, C85,<br>C86, C94, C95, C96<br>and C97                                                                                                    | 47 uF Tan<br>10 V  | 3528+     | Capacitor/47 uF/<br>10 V/20%/NO/NO/<br>STC3528/Tan/RoHS |             |
| 7    | 3    | C87, C88 and C91                                                                                                    | 22 nF X7R          | 0603      | Capacitor/22 nF/10<br>V/10%/SC0603/X7R                  |             |
| 8    | 1    | C89                                                                                                    | 2.2 nF X7R         | 0603      | Capacitor/2.2 nF/<br>50 V/10%/SC0603/X7R                |             |
| 9    | 1    | C90                                                                                                    | 470 pF X7R         | 0603      | Capacitor/470 pF/<br>50 V/10%/SC0603/X7R                |             |
| 10   | 1    | C92                                                                                                    | 33 nF X7R<br>50 V  | 0603      | Capacitor/33 nF/<br>10 V/10%/SC0603/X7R                 |             |
| 11   | 1    | C93                                                                                                    | 22 uF Y5V<br>6.3 V | 1206      | Capacitor/22uF/<br>6.3 V/20%/SC1206/Y5V                 |             |
| 12   | 2    | D1 and D2                                                                                                    | Red LED            | 0805P     | LED/RED/SLED0805                                        |             |
| 13   | 1    | D3                                                                                                    | D BAV70            | SOT23     | Switching Diode/<br>70 V/200 mA/<br>250 mW/SOT23/RoHS   |             |

36/50 Doc ID 16542 Rev 4

Table 36. List of components (continued)

| Item | Qty. | Reference                     | Part                        | Footprint          | Description                                              | Part number                  |
|------|------|-------------------------------|-----------------------------|--------------------|----------------------------------------------------------|------------------------------|
| 14   | 1    | D4                            | SCR TS420-<br>B_1           | DPAK               | Switching Diode/600/4 A/<br>200 mW/DPAK/RoHS             | TS420-600B<br>(STm)          |
| 15   | 5    | D5, D6, D7, D8 and D9         | GREEN                       | 0805P              | LED/GREEN/SLED0805                                       |                              |
| 16   | 2    | FB1 and FB2                   | WURTH<br>742792023          | 0805               | Bead/3 A/120 Ohm/<br>0.03 Ohm/SL0805/RoHS                |                              |
| 17   | 5    | FB3, FB4, FB5, FB6<br>and FB7 | BLM21BD60<br>1SN1D          | 0805               | Bead/200mA/600 Ohm/<br>0.45 Ohm/SL0805/RoHS              |                              |
| 18   | 4    | FB8, FB9, FB10 and<br>FB16    | FERRITE-<br>0603            | 0603               | Bead/500mA/600 Ohm/<br>0.38 Ohm/SL0603/RoHS              |                              |
| 19   | 4    | FB12, FB13, FB14 and FB15     | FERRITE                     | 0603               | Bead/500 mA/600 Ohm/<br>0.38 Ohm/SL0603/RoHS             |                              |
| 21   | 1    | J1                            | USB B-TYPE<br>RA            | USB-B-RA-<br>1     | Type B USB Connector                                     |                              |
| 22   | 1    | J2                            | USB A-TYPE<br>RA DOUBLE     | USB-A-RA-<br>DB    | TYPE A Double USB<br>Connector/RA/TH                     |                              |
| 23   | 1    | J3                            | IDC 10X2<br>MD POL          | IDC10X2M<br>D      | IDC 10x2/100 mil-pitch/<br>Header with shroud            |                              |
| 24   | 5    | J5, J6, J7,J 8 and J9         | STRIP-2X1-<br>2.54-MD       | 2X1-2.54-<br>MD    | 2x1 single row 2.54 mm pitch pin header                  |                              |
| 25   | 1    | J10                           | MOLEX<br>1.25MM 2W<br>M     | MLX-<br>1.25MM-M   | 2x1 single row 1.25 mm<br>pin pitch shrouded header      |                              |
| 26   | 1    | J11                           | DC POWER<br>SOCKET<br>2.1MM | DPS2.1MM           | 3 pin 2.1 power jack                                     |                              |
| 27   | 2    | J12 and J13                   | SAMTEC-<br>MIS-038          | MIS-038            | 0.635 mm Doube Row HS<br>Socket SMT                      | MIS-038-01-F-D<br>(SAMTEC)   |
| 28   | 1    | J17                           | IDC 5X2 MD<br>POL           | IDC5X2MD           | IDC 5x2/100mil-pitch/<br>Header with shroud              |                              |
| 29   | 2    | J20 and J21                   | STRIP-3X1                   | 3X1-2.54-<br>MD    | 3x1 single row 2.54 mm pitch pin header                  |                              |
| 30   | 1    | J22                           | STRIP-2X2-<br>2.54-MD       | 2X2-2.54-<br>MD    | 2X2 single row 2.54 mm pitch pin header                  |                              |
| 31   | 2    | L1 and L2                     | 2.2 uH 1.2A                 | LPS3.9X3.<br>9     | Inductor/2.2 uH/1.2 A/<br>20%/3.9x3.9/RoHS               | LPS4012-222ML<br>(Coilcraft) |
| 32   | 1    | L3                            | 1 uH 1.7A                   | LPS3.9X3.<br>9     | Inductor/1 uH/1.7 A/<br>20%/3.9x3.9/RoHS                 | LPS4012-102ML<br>(Coilcraft) |
| 34   | 1    | P1                            | SW-PB-SMD                   | SW-PB-<br>SMD6x6.6 | Push Button/4PIN/<br>6x6mm/SMT                           | TS6647S<br>(Kingtek)         |
| 35   | 1    | Q1                            | NPN BC848                   | SOT23              | NPN Transistor/45 V/<br>50 V/6 V/ 0.1 A/<br>0.33 W/SOT23 |                              |

577

Doc ID 16542 Rev 4

Table 36. List of components (continued)

| Item | Qty. | Reference                                                                                          | Part            | Footprint | Description                                           | Part number |
|------|------|----------------------------------------------------------------------------------------------------|-----------------|-----------|-------------------------------------------------------|-------------|
| 36   | 2    | Q2 and Q3                                                                                          | NPN<br>PDTD123Y | SOT23     | NPN Transistor/50<br>V/50 V/5/ 0.5 A/<br>0.25 W/SOT23 |             |
| 38   | 2    | R1 and R53                                                                                         | 121 kOhm<br>1%  | 0805      | Resistor/121 kOhm/NO/<br>1%/SR0805/RoHS               |             |
| 39   | 6    | R2, R3, R4, R5, R6 and R7                                                                          | 100 Ohm         | 0603      | Resistor/100 Ohm/NO/<br>1%/SR0603/RoHS                |             |
| 40   | 2    | R8 and R9                                                                                          | 470 Ohm         | 0603      | Resistor/470 Ohm/NO/<br>5%/SR0603/RoHS                |             |
| 41   | 17   | R10, R11, R12, R13,<br>R14, R15, R16, R17,<br>R18, R19, R20, R21,<br>R22, R23, R24, R25<br>and R26 | 10 kOhm         | 0603      | Resistor/10 kOhm/NO/<br>5%/SR0603/RoHS                |             |
| 42   | 2    | R27 and R28                                                                                        | 4.7 kOhm        | 0603      | Resistor/4.7 kOhm/NO/<br>1%/SR0603/RoHS               |             |
| 43   | 1    | R29                                                                                                | 43.2 Ohm<br>1%  | 0805      | Resistor/43.2 Ohm/NO/<br>1%/SR0805/RoHS               |             |
| 44   | 9    | R30, R31, R32, R33,<br>R34, R35, R36, R37,<br>R38, R72, R73 and R74                                | 1 kOhm          | 0603      | Resistor/1 kOhm/NO/<br>1%/SR0603/RoHS                 |             |
| 45   | 2    | R39 and R40                                                                                        | 150 Ohm         | 0603      | Resistor/150 Ohm/NO/<br>5%/SR0603/RoHS                |             |
| 46   | 1    | R41                                                                                                | 680 Ohm         | 0603      | Resistor/150 Ohm/NO/<br>5%/SR0603/RoHS                |             |
| 47   | 8    | R42, R43, R44, R45,<br>R46, R47, R48 and R50                                                       | 0 Ohm           | 0603      | Resistor/0 Ohm/NO/<br>5%/SR0603/RoHS                  |             |
| 48   | 1    | R49                                                                                                | 56 kOhm         | 0603      | Resistor/56ROhm/NO/5%/<br>SR0603/RoHS                 |             |
| 50   | 1    | R54                                                                                                | R 0603 0<br>Ohm | 0603      | Resistor/0 Ohm/NO/<br>5%/SR0603/RoHS                  |             |
| 51   | 3    | R55, R56 and R57                                                                                   | 150 kOhm        | 0603      | Resistor/150 kOhm/NO/<br>5%/SR0603/RoHS               |             |
| 52   | 1    | R58                                                                                                | 390 kOhm        | 0603      | Resistor/390 kOhm/NO/<br>1%/SR0603/RoHS               |             |
| 53   | 2    | R59 and R60                                                                                        | 4.3 Ohm         | 0603      | Resistor/4.3 Ohm/NO/<br>1%/SR0603/RoHS                |             |
| 54   | 1    | R61                                                                                                | 75 kOhm         | 0603      | Resistor/75 kOhm/NO/<br>1%/SR0603/RoHS                |             |
| 55   | 6    | R62, R63, R64, R65,<br>R66 and R67                                                                 | 68 kOhm         | 0603      | Resistor/68 kOhm/NO/<br>1%/SR0603/RoHS                |             |
| 56   | 1    | R68                                                                                                | 15 kOhm         | 0603      | Resistor/15 kOhm/NO/<br>5%/SR0603/RoHS                |             |

38/50 Doc ID 16542 Rev 4

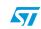

Table 36. List of components (continued)

| Item | Qty. | Reference           | Part                          | Footprint       | Description                                                                                  | Part number                   |
|------|------|---------------------|-------------------------------|-----------------|----------------------------------------------------------------------------------------------|-------------------------------|
| 57   | 1    | R69                 | 47 kOhm                       | 0603            | Resistor/47 kOhm/<br>0.063 W/ 5%/<br>SR0603/RoHS                                             |                               |
| 58   | 1    | R70                 | 27 kOhm                       | 0603            | Resistor/27 kOhm/0.063W<br>/1%/SR0603/RoHS                                                   |                               |
| 61   | 1    | R75                 | 330 Ohm                       | 0603            | Resistor/330 Ohm/NO/5%/<br>SR0603/RoHS                                                       |                               |
| 63   | 1    | SW1                 | DIP Micro<br>Switch 6X<br>SMD | SWM-6X-<br>SMD  | Micro Switch 6X SMD/<br>1.27 mm                                                              |                               |
| 64   | 1    | SW2                 | DIP Micro<br>Switch 8X<br>SMD | SWM-8X-<br>SMD  | Micro Switch 6X SMD/<br>1.27 mm                                                              |                               |
| 66   | 3    | TP27, TP28 and TP29 | TP-TH-<br>POWER               | TPTH-<br>PWR    | Through Hole Test Point                                                                      |                               |
| 68   | 1    | U1                  | Spear320                      | SG-BGA-<br>6004 | Spear320                                                                                     | Spear320 (STm)                |
| 70   | 1    | U3                  | MT47H64M1<br>6HR3             | FBGA84          | DDR2/1 Gbit/16 bit/1.8 V/<br>bga84/RoHs                                                      | MT47H64M16H<br>R-3 ( Micron ) |
| 71   | 1    | U4                  | ST2052                        | SO8             | Power MOSFET<br>Switch/80 mOhm/ 500 mA/<br>2 Channel/ 2.7 V-<br>5.5 V/RoHs                   | ST2052 (STm)                  |
| 72   | 1    | U5                  | M25P64                        | SO16            | Flash/64 Mbit/SPI/3.3 V/<br>SO16/RoHs                                                        | M25P64-VMF6P<br>(Numonix)     |
| 74   | 1    | U7                  | STM811                        | SOT143-4        | Reset IC/3 V/ SOT143-4/<br>RoHs                                                              | STM811SW16F<br>(STm)          |
| 75   | 1    | U8                  | BATT<br>BR2032                | BR2032          | Backup<br>Battery/3 V/220 mAh/<br>battery-holder-cr2032/VH                                   |                               |
| 76   | 1    | U9                  | ST LD1117<br>S25TR            | SOT223          | LDO/15 Vmax/2.5 V/0.8 A/<br>2%/SOT223/RoHs                                                   | LD1117S25TR<br>(STm)          |
| 77   | 1    | U10                 | ST PM6641                     | VFQFPN-<br>48   | DDR2 DDR3 Switching<br>Power/2.7 V- 5.5 V/ 1.5 V-<br>1.8 V/ 3.9 A-6.1 A/<br>QFPN48 7x7/ RoHs | PM6641 (STm)                  |
| 78   | 1    | U12                 | ST3232C                       | SO16            | Low Power,3.3 V, RS-232<br>Line Drivers/ Receivers/<br>SOP16-50-235                          | ST3232C (STm)                 |
| 79   | 3    | U13, U14 and U15    | ST USBLC6-<br>2SC6            | SOT23-6L        | ESD Protection/ 2 data<br>lines/ 3.5 pF/ 150 nA/<br>SOT23-6/RoHs                             | USBLC6-2SC6<br>(STm)          |

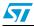

Table 36. List of components (continued)

| Item | Qty. | Reference | Part            | Footprint       | Description                                                                                     | Part number       |
|------|------|-----------|-----------------|-----------------|-------------------------------------------------------------------------------------------------|-------------------|
| 80   | 1    | U16       | ST<br>STBP120C  | TDFN-10         | Overvoltage protection<br>device with thermal<br>shutdown/Rds 90 mOhm/<br>TDFN-10 2.5x2 mm/RoHs | STBP120BVDK6<br>F |
| 81   | 1    | Y1        | 32.768 kHz      | XT38T           | Crystal/32.768 kHz/NO/<br>12.5 pF/XTAL-60-85 A/<br>RoHS                                         |                   |
| 82   | 1    | Y2        | 24 MHz          | RAD-HC49        | Crystal/24 MHz/NO/<br>12.5 pF/HC49/RoHS                                                         |                   |
| 83   | 1    | Z1        | MMSZ5232B<br>T1 | SOD123-<br>C425 | Zener Diode/5.6 V/0.5 A/<br>0.5HearderW/ SOD-<br>123/RoHs                                       |                   |

Downloaded from Arrow.com.

# Appendix B Application board bill of materials

Table 37. List of components

| Designator                                                                                                    | Qty. | Description                                                       | Value                                    | Order number      | Not assembled |
|----------------------------------------------------------------------------------------------------|------|-------------------------------------------------------------------|------------------------------------------|-------------------|---------------|
| B1, B2, B3                                                                                                    | 3    | SE Push button                                                    | B3S-1000                                 |                   |               |
| C1, C3, C5, C6, C7, C8, C9, C10, C11, C13, C15, C16, C19, C20, C21, C23, C24, C29, C31, C32, C33, C34, C35, C36, C37, C38, C39, C40, C41, C42, C45, C46, C47, C48, C49, C50, C51, C52, C53, C55, C56, C57, C58, C70, C71, C72, C73, C81, C89 | 52   | Capacitor (0603)                                                  | 100 nF                                   |                   |               |
| C2, C4, C18, C26,<br>C43, C44, C54, C59<br>and C61                                                                                                    | 9    | Capacitor (1206)                                                  | 10 nF / 500 V                            |                   |               |
| C12, C17, C22 and C25                                                                                                    | 4    | Capacitor (0805)                                                  | 10 μF / X5R ceramic /<br>JMK212BJ106KG   |                   |               |
| C30, C64, C75, C76<br>and C85                                                                                                    | 5    | Capacitor (0603)                                                  | 10 nF                                    |                   |               |
| C62                                                                                                    | 1    | Polarized Capacitor (CDE)                                         | 100 uF / 10 V /<br>TPSC107M010R0075      |                   |               |
| C63                                                                                                    | 1    | Capacitor (1206)                                                  | 10 μF / ceramic / 35 V /<br>GMK316F106ZL |                   |               |
| C65 and C88                                                                                                    | 2    | Capacitor (0603)                                                  | 47 pF                                    |                   |               |
| C60, C66, C67, C68,<br>C69, C74, C77, C78,<br>C79 and C80                                                                                                    | 10   | Polarized Capacitor (B)                                           | 22 μF / 6.3 V /<br>TAJB226K006R          |                   |               |
| C86                                                                                                    | 1    | Capacitor (1206)                                                  | 470 nF / 50 V /<br>C1206C474K5RAC        |                   |               |
| C87                                                                                                    | 1    | Capacitor (0603)                                                  | 1 nF                                     |                   |               |
| CN1, CN2, CN13,<br>CN14 and CN15                                                                                                    | 5    | DB9-male connector                                                | DB9-male                                 |                   |               |
| CN3 and CN4                                                                                                    | 2    | Header, 20-Pin, Dual row,<br>With key                             |                                          |                   |               |
| CN5 and CN6                                                                                                    | 2    | Header, 14-Pin, Dual row,<br>With key                             |                                          |                   |               |
| CN7 and CN8                                                                                                    | 2    | RJ45 Ethernet connector with integrated magnetic, Pulse: J00-0086 | J00-0086                                 | Pulse: J00-0086NL |               |
| CN9 and CN10                                                                                                    | 2    | Header, 20-Pin, Dual row                                          |                                          |                   |               |
| CN11                                                                                                    | 1    | Header, 4-Pin, Single row                                         |                                          |                   |               |
| CN12                                                                                                    | 1    | DB9-female connector                                              | DB9-female Profibus DP                   |                   |               |

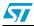

Table 37. List of components (continued)

| Designator                                                                                                    | Qty. | Description                                   | Value                                                     | Order number                                  | Not assembled |
|----------------------------------------------------------------------------------------------------|------|-----------------------------------------------|-----------------------------------------------------------|-----------------------------------------------|---------------|
| CN16                                                                                                    | 1    | MicroSD card socket                           | PJS008-2003                                               | YAMAICHI: PJS008-<br>2003<br>(www.manudax.fr) |               |
| CN17                                                                                                    | 1    | 2-pin terminal block, 5.08 mm pitch           | Terminal block                                            |                                               |               |
| CN18                                                                                                    | 1    | Input power connector, 4.4 V-36 V             | DC10A socket                                              |                                               |               |
| D1, D2 and D3                                                                                                    | 3    | Schottky Diode                                | STPS3L40UF                                                | ST: STPS3L40UF                                |               |
| D4                                                                                                    | 1    | Transil diode                                 | SM6T33A                                                   | ST: SM6T33A                                   |               |
| J1 and J2                                                                                                    | 2    | SAMTEC-MIT-038                                | MIT-38-01-F-D                                             | Samtec: MIT-38-01-<br>F-D                     |               |
| JP1, JP3, JP4, JP6,<br>JP7, JP8, JP11,<br>JP12 and JP13                                                            | 9    | 3-pin Jumper Wire                             |                                                           |                                               |               |
| JP2, JP5, JP9,<br>JP10, JP14, JP17<br>and JP18                                                                     | 7    | 2-pin Jumper Wire                             |                                                           |                                               |               |
| JP15 and JP16                                                                                                    | 2    | 3-pin Jumper Resistor                         |                                                           |                                               |               |
| L1, L2, L5 and L6                                                                                                  | 4    | Ferrite bead                                  | NFE31PT222Z1E9L                                           |                                               |               |
| L3                                                                                                    | 1    | Inductor                                      | MSS1260-333                                               | CoilCraft:<br>MSS1260-333                     |               |
| L4                                                                                                    | 1    | Inductor                                      | BLM18BA05OSN1D                                            |                                               |               |
| LD1 and LD3                                                                                                    | 2    | Typical RED, GREEN,<br>YELLOW, AMBER GaAs LED | Green / LGR971-Z                                          |                                               |               |
| LD2 and LD4                                                                                                    | 2    | Typical RED, GREEN,<br>YELLOW, AMBER GaAs LED | Yellow / LYR971-Z                                         |                                               |               |
| LD5 and LD6                                                                                                    | 2    | Typical RED, GREEN,<br>YELLOW, AMBER GaAs LED | Red / LSR976                                              |                                               |               |
| OSC1                                                                                                    | 1    | 25 MHz oscillator SG-<br>210SCB or CFPS-69IB  | EPSON SG-210SCB or<br>IQD Frequency Products<br>CFPS-69IB |                                               |               |
| R1, R5, R22, R30,<br>R32, R46, R70, R73,<br>R83, R84, R86, R87,<br>R88, R89, R90, R92<br>and R97                   | 17   | Resistor (0603)                               | 10 kΩ                                                     |                                               | R32           |
| R2, R6, R10, R11,<br>R12, R13, R16, R17,<br>R18, R19, R20, R34,<br>R36, R37, R38, R41,<br>R42, R43, R44 and<br>R45 | 20   | Resistor (0603)                               | 2.2 kΩ                                                    |                                               |               |
| R3 and R7                                                                                                    | 2    | Resistor (0603)                               | 120 Ω                                                     |                                               |               |
| R4, R8, R28, R52,<br>R77, R78, R80, R82<br>and R91                                                                 | 9    | Resistor (0603)                               | 1 ΜΩ                                                      |                                               |               |

42/50 Doc ID 16542 Rev 4

Table 37. List of components (continued)

| Designator                                                                       | Qty. | Description                                      | Value                               | Order number   | Not assembled              |
|----------------------------------------------------------------------------------|------|--------------------------------------------------|-------------------------------------|----------------|----------------------------|
| R9, R23, R33, R47<br>and R99                                                     | 5    | Resistor (0603)                                  | 1.2 kΩ                              |                |                            |
| R14 and R39                                                                      | 2    | Resistor (0603)                                  | 5.6 kΩ                              |                |                            |
| R15 and R40                                                                      | 2    | Resistor (0603)                                  | 91 kΩ                               |                |                            |
| R21, R26, R48 and<br>R51                                                         | 4    | Resistor (0603)                                  | 2 kΩ                                |                |                            |
| R24, R25, R49, R50<br>and R72                                                    | 5    | Resistor (0603)                                  | 220 Ω                               |                | R72                        |
| R27, R29, R35, R56,<br>R61, R65, R75, R76,<br>R79, R81, R93, R94,<br>R95 and R96 | 14   | Resistor (0603)                                  | 0 Ω                                 |                | R27, R29, R35,<br>R79, R81 |
| R31                                                                              | 1    | Resistor (0603)                                  | 33 Ω                                |                |                            |
| R53, R55, R57, R58,<br>R85 and R104                                              | 6    | Resistor (0603)                                  | 1 kΩ                                |                |                            |
| R54, R60, R64, R67,<br>R68, R105 and<br>R107                                     | 7    | Resistor (0603)                                  | 4.7 kΩ                              |                |                            |
| R59, R63, R69,<br>R103, R106 and<br>R108                                         | 5    | Resistor (0603)                                  | 100 Ω                               |                |                            |
| R62                                                                              | 1    | Variable Resistor                                | 10 kΩ potentiometer<br>RK09K11310KB |                |                            |
| R66                                                                              | 1    | Resistor (0603)                                  | 470 Ω                               |                |                            |
| R71 and R74                                                                      | 2    | Resistor (0603)                                  | 390 Ω NA                            |                | R71, R74                   |
| R98                                                                              | 1    | Resistor (0603)                                  | 1.5 kΩ                              |                |                            |
| R100                                                                             | 1    | Resistor (0603)                                  | 47 kΩ                               |                |                            |
| R101                                                                             | 1    | Resistor (0603)                                  | 47 Ω                                |                |                            |
| R102                                                                             | 1    | Resistor (0603)                                  | 102.5 kΩ (91Kll5K6)                 |                | R102                       |
| SB1vSB2                                                                          | 2    | Soldering Bridge                                 |                                     |                |                            |
| U1 and U2                                                                        | 2    | CAN transceiver                                  | SN65HVD230                          |                |                            |
| U5 and U6                                                                        | 2    | 10/100 Fast Ethernet 3.3 V<br>Transceiver        | ST802RT1A                           | ST: ST802RT1A  |                            |
| U9                                                                               | 1    | Precision Analog<br>Temperature Sensor           | STLM20W87F                          | ST: STLM20W87F |                            |
| U10, U12, U13 and U14                                                            | 4    | 3.3 V/5 V Dual RS232<br>Transceiver w/ Int. Cap. | ST3232EBTR                          | ST: ST3232EBTR |                            |
| U11                                                                              | 1    | RS485 transceiver                                | ST3485EBDR                          | ST: ST3485EBDR |                            |
| U15 1 Single channel power switch                                                |      | STMPS2141STR                                     | ST:<br>STMPS2141STR                 |                |                            |
| U16                                                                              | 1    | DC/DC converter                                  | L7986A                              | ST: L7986A     |                            |

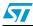

License agreements UM0842

# Appendix C License agreements

#### **DEMO PRODUCT LICENSE AGREEMENT**

By using this Demonstration Product, You are agreeing to be bound by the terms and conditions of this agreement. Do not use this Demonstration Product until You have read and agreed to the following terms and conditions. The use of the Demonstration Product implies automatically the acceptance of the following terms and conditions.

LICENSE. STMicroelectronics ("ST") grants You the right to use the enclosed demonstration board offering limited features only to evaluate and test ST products, including any incorporated and/or accompanying demo software, components and documentation identified with the order code "EVALSPEAr320PLC" (collectively, the "Demo Product") solely only for your evaluation and testing purposes. The Demo Product shall not be, in any case, directly or indirectly assembled as a part in any production of Yours as it is solely developed to serve demonstration purposes and has no direct function and is not a finished product. Certain demo software included with the Demo Product may be covered under a separate accompanying end user license agreement, in which case the terms and conditions of such end user license agreement shall apply to that demonstration software.

**DEMO PRODUCT STATUS**. The Demo Product is offering limited features allowing You only to evaluate and test the ST products. You are not authorized to use the Demo Product in any production system, and may not be offered for sale or lease, or sold, leased or otherwise distributed. If the Demo Product is incorporated in a demonstration system, the demonstration system may be used by You solely for your evaluation and testing purposes. Such demonstration system may not be offered for sale or lease or sold, leased or otherwise distributed and must be accompanied by a conspicuous notice as follows: "This device is not, and may not be, offered for sale or lease, or sold or leased or otherwise distributed".

**OWNERSHIP AND COPYRIGHT.** Title to the Demo Product, demo software, related documentation and all copies thereof remain with ST and/or its licensors. You may not remove the copyrights notices from the Demo Product. You may make one (1) copy of the software for back-up or archival purposes provided that You reproduce and apply to such copy any copyright or other proprietary rights notices included on or embedded in the demonstration software. You agree to prevent any unauthorized copying of the Demo Product, demonstration software and related documentation.

**RESTRICTIONS**. You may not sell, assign, sublicense, lease, rent or otherwise distribute the Demo Product for commercial purposes (unless you are an authorized ST distributor provided that all the other clauses of this DEMO PRODUCT LICENSE AGREEMENT shall apply entirely), in whole or in part, or use Demo Product in production system. Except as provided in this Agreement or in the Demo Product's documentation, You may not reproduce the demonstration software or related documentation, or modify, reverse engineer, de-compile or disassemble the demonstration software, in whole or in part.

You warrant to ST that the Demo Product will be used and managed solely and exclusively in a laboratory by skilled professional employees of Yours with proven expertise in the use and management of such products and that the Demo Product shall be used and managed according to the terms and conditions set forth in the related documentation provided with the Demo Product.

According to European Semiconductor Industry Association (ESIA) letter, "ESIA Response on WEEE Review (May 2008) of the Directive 2002/96/EC on Waste Electrical and Electronic Equipment (WEEE)"; Semiconductor products and evaluation & demonstration boards are not in the scope of the Directive 2002/96/EC of the European Parliament and of the Council on waste electrical and electronic equipment (WEEE). Consequently aforementioned products do not have to be registered nor are they subject to the subsequent obligations.

**NO WARRANTY**. The Demo Product is provided "as is" and "with all faults" without warranty of any kind expressed or implied. ST and its licensors expressly disclaim all warranties, expressed, implied or otherwise, including without limitation, warranties of merchantability, fitness for a particular purpose and non-infringement of intellectual property rights. ST does not warrant that the use in whole or in part of the Demo Product will be interrupted or error free, will meet your requirements, or will operate with the combination of hardware and software selected by You. You are responsible for determining whether the Demo Product will be suitable for your intended use or application or will achieve your intended results.

ST shall not have any liability in case of damages, losses, claims or actions anyhow caused from combination of the Demo Product with another product, board, software or device.

ST has not authorized anyone to make any representation or warranty for the Demo Product, and any technical, applications or design information or advice, quality characterization, reliability data or other services provided by ST shall not constitute any representation or warranty by ST or alter this disclaimer or warranty, and in no additional obligations or liabilities shall arise from ST's providing such information or services. ST does not assume or authorize any other person to assume for it any other liability in connection with its Demo Products.

All other warranties, conditions or other terms implied by law are excluded to the fullest extent permitted by law.

**LIMITATION OF LIABILITIES.** In no event ST or its licensors shall be liable to You or any third party for any indirect, special, consequential, incidental, punitive damages or other damages (including but not limited to, the cost of labour, requalification, delay, loss of profits, loss of revenues, loss of data, costs of procurement of substitute goods or services or the like) whether based on contract, tort, or any other legal theory, relating to or in connection with the Demo Product, the documentation or this Agreement, even if ST has been advised of the possibility of such damages. In no event shall ST's

44/50 Doc ID 16542 Rev 4

Downloaded from Arrow.com.

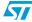

aggregate liability to You or any third party under this agreement for any cause action, whether based on contract, tort, or any other legal theory, relating to or in connection with the Demo Product, the documentation or this agreement shall exceed the purchase price paid for the Demo Product if any.

**TERMINATION.** ST may terminate this license at any time if You are in breach of any of its terms and conditions. Upon termination, You will immediately destroy or return all copies of the demo software and documentation to ST.

**APPLICABLE LAW AND JURISDICTION**. In case of dispute and in the absence of an amicable settlement, the only competent jurisdiction shall be the Courts of Geneva, Switzerland. The applicable law shall be the law of Switzerland. The UN Convention on contracts for the International Sales of Goods shall not apply to these General Terms and Conditions of Sale.

**SEVERABILITY**. If any provision of this agreement is or becomes, at any time or for any reason, unenforceable or invalid, no other provision of this agreement shall be affected thereby, and the remaining provisions of this agreement shall continue with the same force and effect as if such unenforceable or invalid provisions had not been inserted in this Agreement.

**WAIVER**. The waiver by either party of any breach of any provisions of this Agreement shall not operate or be construed as a waiver of any other or a subsequent breach of the same or a different provision.

**RELATIONSHIP OF THE PARTIES.** Nothing in this Agreement shall create, or be deemed to create, a partnership or the relationship of principal and agent or employer and employee between the Parties. Neither Party has the authority or power to bind, to contract in the name of or to create a liability for the other in any way or for any purpose.

RECYCLING. The Demo Product is not to be disposed as an urban waste. At the end of its life cycle, differentiated waste collection must be followed, as stated in the directive 2002/96/EC.

In all the countries belonging to the European Union (EU Dir. 2002/96/EC) and those following differentiated recycling, the Demo Product is subject to differentiated recycling at the end of its life cycle, therefore:

It is forbidden to dispose the Demo Product as an undifferentiated waste or with other domestic wastes. Consult the local authorities for more information on the proper disposal channels.

It is mandatory to sort the demo product and deliver it to the appropriate collection centers, or, when possible, return the demo product to the seller.

An incorrect Demo Product disposal may cause damage to the environment and is punished by the law.

10-Nov-2008

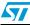

License agreements UM0842

#### SOFTWARE LICENSE AGREEMENT

This Software License Agreement ("Agreement") is displayed for You to read prior to downloading and using the Licensed Software. If you choose not to agree with these provisions, do not download or install the enclosed Licensed Software and the related documentation and design tools. By using the Licensed Software, You are agreeing to be bound by the terms and conditions of this Agreement. Do not use the Licensed Software until You have read and agreed to the following terms and conditions. The use of the Licensed Software implies automatically the acceptance of the following terms and conditions.

#### **DEFINITIONS**

Licensed Software: means the enclosed demonstration software and all the related documentation and design tools licensed in the form of object and/or source code as the case maybe.

**Product**: means a product or a system that includes or incorporates solely and exclusively an executable version of the Licensed Software and provided further that such Licensed

Software executes solely and exclusively on ST products.

#### **LICENSE**

STMicroelectronics ("ST") grants You a non-exclusive, worldwide, non-transferable (whether by assignment, law, sublicense or otherwise), revocable, royalty-free limited license to:

- (i) make copies, prepare derivatives works, display internally and use internally the source code version of the Licensed Software for the sole and exclusive purpose of developing executable versions of such Licensed Software only for use with the Product:
- (ii) make copies, prepare derivatives works, display internally and use internally object code versions of the Licensed Software for the sole purpose of designing, developing and manufacturing the Products;
- (iii) make, use, sell, offer to sell, import or otherwise distribute Products.

#### **OWNERSHIP AND COPYRIGHT**

Title to the Licensed Software, related documentation and all copies thereof remain with ST and/or its licensors. You may not remove the copyrights notices from the Licensed Software.

You may make one (1) copy of the Licensed Software for back-up or archival purposes provided that You reproduce and apply to such copy any copyright or other proprietary rights notices included on or embedded in the Licensed Software. You agree to prevent any unauthorized copying of the Licensed Software and related documentation.

# RESTRICTIONS

Unless otherwise explicitly stated in this Agreement, You may not sell, assign, sublicense, lease, rent or otherwise distribute the Licensed for commercial purposes, in whole or in part purposes (unless you are an authorized ST distributor provided that all the other clauses of this DEMO PRODUCT LICENSE AGREEMENT shall apply entirely).

You acknowledge and agree that any use, adaptation translation or transcription of the

Licensed Software or any portion or derivative thereof, for use with processors manufactured by or for an entity other than ST is a material breach of this Agreement and requires a separate license from ST. No source code and/or object code relating to and/or based upon Licensed Software is to be made available by You to any third party for whatever reason.

You acknowledge and agrees that the protection of the source code of the Licensed Software warrants the imposition of security precautions and You agree to implement reasonable security measures to protect ST's proprietary rights in the source code of the Licensed Software. You shall not under any circumstances copy, duplicate or otherwise reproduce the source code of the Licensed Software in any manner, except as reasonably necessary to exercise Your rights hereunder and make one back-up copy. You are granted the right to make one archival or backup copy of the source code of the Licensed Software, which copy shall be marked as an archival copy and as the confidential information of ST. Access to the source code of the Licensed Software shall be restricted to only those of Your employees with a need-to-know for the purpose of this Agreement.

You will not under any circumstances permit the source code of the Licensed Software in any form or medium (including, but not limited to, hard copy or computer print-out) to be removed from your official premises as you have informed us. The source code of the Licensed Software must remain inside your official premises, as you have informed us. You will lock the source code of the Licensed Software and all copies thereof in a secured storage inside your official premises at all times when the source code of the Licensed Software is not being used as permitted under this Agreement.

You will inform all Your employees who are given access to the source code of the Licensed Software of the foregoing requirements, and You will take all reasonable precautions to ensure and monitor their compliance with such requirements. You agree to promptly notify ST in the event of a violation of any of the foregoing, and to cooperate with ST to take any remedial action appropriate to address the violation. You shall keep accurate records with respect to its use of the source code of the Licensed Software. In the event ST demonstrates to You a reasonable belief that the source code of the Licensed Software has been used or distributed in violation of this Agreement, ST may by written notification request certification as to whether such unauthorized use or distribution has occurred. You shall reasonably cooperate and assist ST in its determination of whether there has been unauthorized use or distribution of the source code of the Licensed Software and will take appropriate steps to remedy any unauthorized use or distribution.

You agree that ST shall have the right (where ST reasonably suspects that the terms and conditions of this Agreement with reference to Restriction clause have not been complied with) upon reasonable notice to enter Your official premises in order to verify your compliance with this Restriction clause.

#### **NO WARRANTY**

The Licensed Software is provided "as is" and "with all faults" without warranty of any kind expressed or implied. ST and its licensors expressly disclaim all warranties, expressed, implied or otherwise, including without limitation, warranties of merchantability, fitness for a particular purpose and non-infringement of intellectual property rights. ST does not warrant that the use in whole or in part of the Licensed Software will be interrupted or error free, will meet your requirements, or will operate with the combination of hardware and software selected by You.

You are responsible for determining whether the Licensed Software will be suitable for your intended use or application or will achieve your intended results. ST has not authorized anyone to make any representation or warranty for the Licensed Software, and any technical, applications or design information or advice, quality characterization, reliability data or other services provided by ST shall not constitute any representation or warranty by ST or alter this disclaimer or warranty, and in no additional obligations or liabilities shall arise from ST's providing such information or services. ST does not assume or authorize any other person to assume for it any other liability in connection with its Licensed Software.

Nothing contained in this Agreement will be construed as:

- (i) a warranty or representation by ST to maintain production of any ST device or other hardware or software with which the Licensed Software may be used or to otherwise maintain or support the Licensed Software in any manner; and
- (ii) a commitment from ST and/or its licensors to bring or prosecute actions or suits against

third parties for infringement of any of the rights licensed hereby, or conferring any rights to bring or prosecute actions or suits against third parties for infringement. However, ST has the right to terminate this Agreement immediately upon receiving notice of any claim, suit or proceeding that alleges that the Licensed Software or your use or distribution of the Licensed

Software infringes any third party intellectual property rights.

All other warranties, conditions or other terms implied by law are excluded to the fullest extent permitted by law.

### **LIMITATION OF LIABILITIES**

In no event ST or its licensors shall be liable to You or any third party for any indirect, special, consequential, incidental, punitive damages or other damages (including but not limited to, the cost of labour, re-qualification, delay, loss of profits, loss of revenues, loss of data, costs of procurement of substitute goods or services or the like) whether based on contract, tort, or any other legal theory, relating to or in connection with the Licensed Software, the documentation or this Agreement, even if ST has been advised of the possibility of such damages.

In no event shall ST's liability to You or any third party under this Agreement, including any claim with respect of any third party intellectual property rights, for any cause of action exceed

100 US\$. This section does not apply to the extent prohibited by law. For the purposes of this section, any liability of ST shall be treated in the aggregate.

# **TERMINATION**

ST may terminate this license at any time if You are in breach of any of its terms and conditions. Upon termination, You will immediately destroy or return all copies of the software and documentation to ST.

## APPLICABLE LAW AND JURISDICTION

In case of dispute and in the absence of an amicable settlement, the only competent jurisdiction shall be the Courts of Geneva, Switzerland. The applicable law shall be the law of Switzerland.

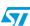

Doc ID 16542 Rev 4

47/50

License agreements UM0842

### **SEVERABILITY**

If any provision of this agreement is or becomes, at any time or for any reason, unenforceable or invalid, no other provision of this agreement shall be affected thereby, and the remaining provisions of this agreement shall continue with the same force and effect as if such unenforceable or invalid provisions had not been inserted in this Agreement.

### **WAIVER**

The waiver by either party of any breach of any provisions of this Agreement shall not operate or be construed as a waiver of any other or a subsequent breach of the same or a different provision.

### **RELATIONSHIP OF THE PARTIES**

Nothing in this Agreement shall create, or be deemed to create, a partnership or the relationship of principal and agent or employer and employee between the Parties. Neither Party has the authority or power to bind, to contract in the name of or to create a liability for the other in any way or for any purpose.

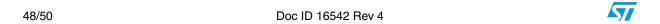

UM0842 Revision history

# **Revision history**

Table 38. Document revision history

| Date        | Revision | Changes                                                                                                    |
|-------------|----------|----------------------------------------------------------------------------------------------------|
| 25-Sep-2009 | 1        | Initial release.                                                                                                    |
| 25-Feb-2010 | 2        | Updated Section A.3.3: Jumpers & connectors. Changed the title of the document. Minor text changes.                                                                                                    |
| 06-Sep-2010 | 3        | Updated Section 4.2: Connecting: corrected mistake in the first list item ("CPU board" replaced by "application board") and specified the connector name.  Updated Section 5.5: Power supply: corrected instructions in the list items 1 and 2. |
| 2-Dec-2010  | 4        | Section 4.1: Unpacking: anti-static warning updated Paragraph below Table 10: General-purpose LED configuration updated. Minor text and format edits.                                                                                           |

### Please Read Carefully:

Information in this document is provided solely in connection with ST products. STMicroelectronics NV and its subsidiaries ("ST") reserve the right to make changes, corrections, modifications or improvements, to this document, and the products and services described herein at any time, without notice.

All ST products are sold pursuant to ST's terms and conditions of sale.

Purchasers are solely responsible for the choice, selection and use of the ST products and services described herein, and ST assumes no liability whatsoever relating to the choice, selection or use of the ST products and services described herein.

No license, express or implied, by estoppel or otherwise, to any intellectual property rights is granted under this document. If any part of this document refers to any third party products or services it shall not be deemed a license grant by ST for the use of such third party products or services, or any intellectual property contained therein or considered as a warranty covering the use in any manner whatsoever of such third party products or services or any intellectual property contained therein.

UNLESS OTHERWISE SET FORTH IN ST'S TERMS AND CONDITIONS OF SALE ST DISCLAIMS ANY EXPRESS OR IMPLIED WARRANTY WITH RESPECT TO THE USE AND/OR SALE OF ST PRODUCTS INCLUDING WITHOUT LIMITATION IMPLIED WARRANTIES OF MERCHANTABILITY, FITNESS FOR A PARTICULAR PURPOSE (AND THEIR EQUIVALENTS UNDER THE LAWS OF ANY JURISDICTION), OR INFRINGEMENT OF ANY PATENT, COPYRIGHT OR OTHER INTELLECTUAL PROPERTY RIGHT.

UNLESS EXPRESSLY APPROVED IN WRITING BY AN AUTHORIZED ST REPRESENTATIVE, ST PRODUCTS ARE NOT RECOMMENDED, AUTHORIZED OR WARRANTED FOR USE IN MILITARY, AIR CRAFT, SPACE, LIFE SAVING, OR LIFE SUSTAINING APPLICATIONS, NOR IN PRODUCTS OR SYSTEMS WHERE FAILURE OR MALFUNCTION MAY RESULT IN PERSONAL INJURY, DEATH, OR SEVERE PROPERTY OR ENVIRONMENTAL DAMAGE. ST PRODUCTS WHICH ARE NOT SPECIFIED AS "AUTOMOTIVE GRADE" MAY ONLY BE USED IN AUTOMOTIVE APPLICATIONS AT USER'S OWN RISK.

Resale of ST products with provisions different from the statements and/or technical features set forth in this document shall immediately void any warranty granted by ST for the ST product or service described herein and shall not create or extend in any manner whatsoever, any liability of ST.

ST and the ST logo are trademarks or registered trademarks of ST in various countries.

Information in this document supersedes and replaces all information previously supplied.

The ST logo is a registered trademark of STMicroelectronics. All other names are the property of their respective owners.

© 2010 STMicroelectronics - All rights reserved

STMicroelectronics group of companies

Australia - Belgium - Brazil - Canada - China - Czech Republic - Finland - France - Germany - Hong Kong - India - Israel - Italy - Japan - Malaysia - Malta - Morocco - Philippines - Singapore - Spain - Sweden - Switzerland - United Kingdom - United States of America

www.st.com

50/50 Doc ID 16542 Rev 4

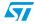